Bottom-Up Syntax Analysis Mooly Sagiv

http://www.cs.tau.ac.il/~msagiv/courses/wcc13.html Textbook:Modern Compiler Design Chapter 2.2.5 (modified)

# Efficient Parsers

- Pushdown automata
- Deterministic
- Report an error as soon as the input is not a prefix of a valid program
- Not usable for all context free grammars

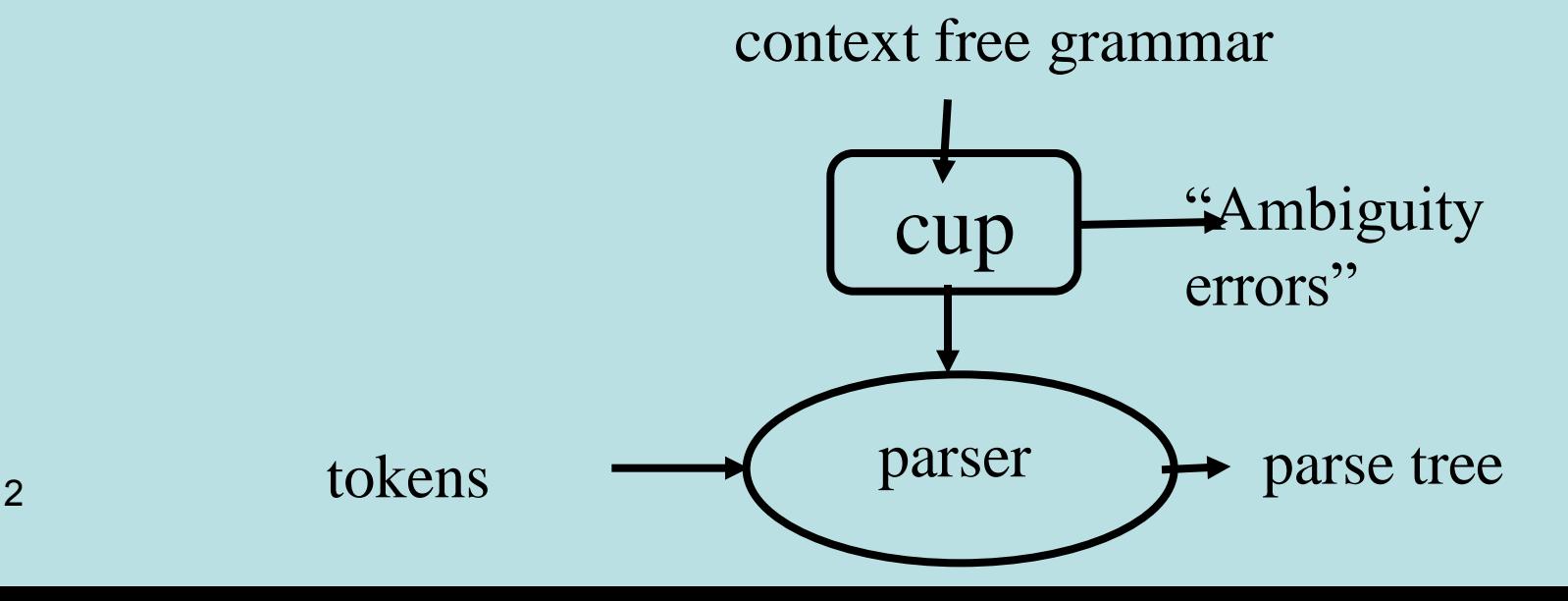

# Kinds of Parsers

#### • Top-Down (Predictive Parsing) LL

- Construct parse tree in a top-down matter
- Find the leftmost derivation
- For every non-terminal and token **predict** the next production
- Bottom-Up LR
	- Construct parse tree in a bottom-up manner
	- Find the rightmost derivation in a reverse order
	- For every potential right hand side and token decide when a production is found

# Bottom-Up Syntax Analysis

- Input
	- A context free grammar
	- A stream of tokens
- Output
	- A syntax tree or error
- Method
	- Construct parse tree in a bottom-up manner
	- Find the rightmost derivation in (reversed order)
	- For every potential right hand side and token decide when a production is found
	- Report an error as soon as the input is not a prefix of valid program

# Plan

- Pushdown automata
- Bottom-up parsing (informal)
- Non-deterministic bottom-up parsing
- Deterministic bottom-up parsing
- Interesting non LR grammars

### Pushdown Automaton

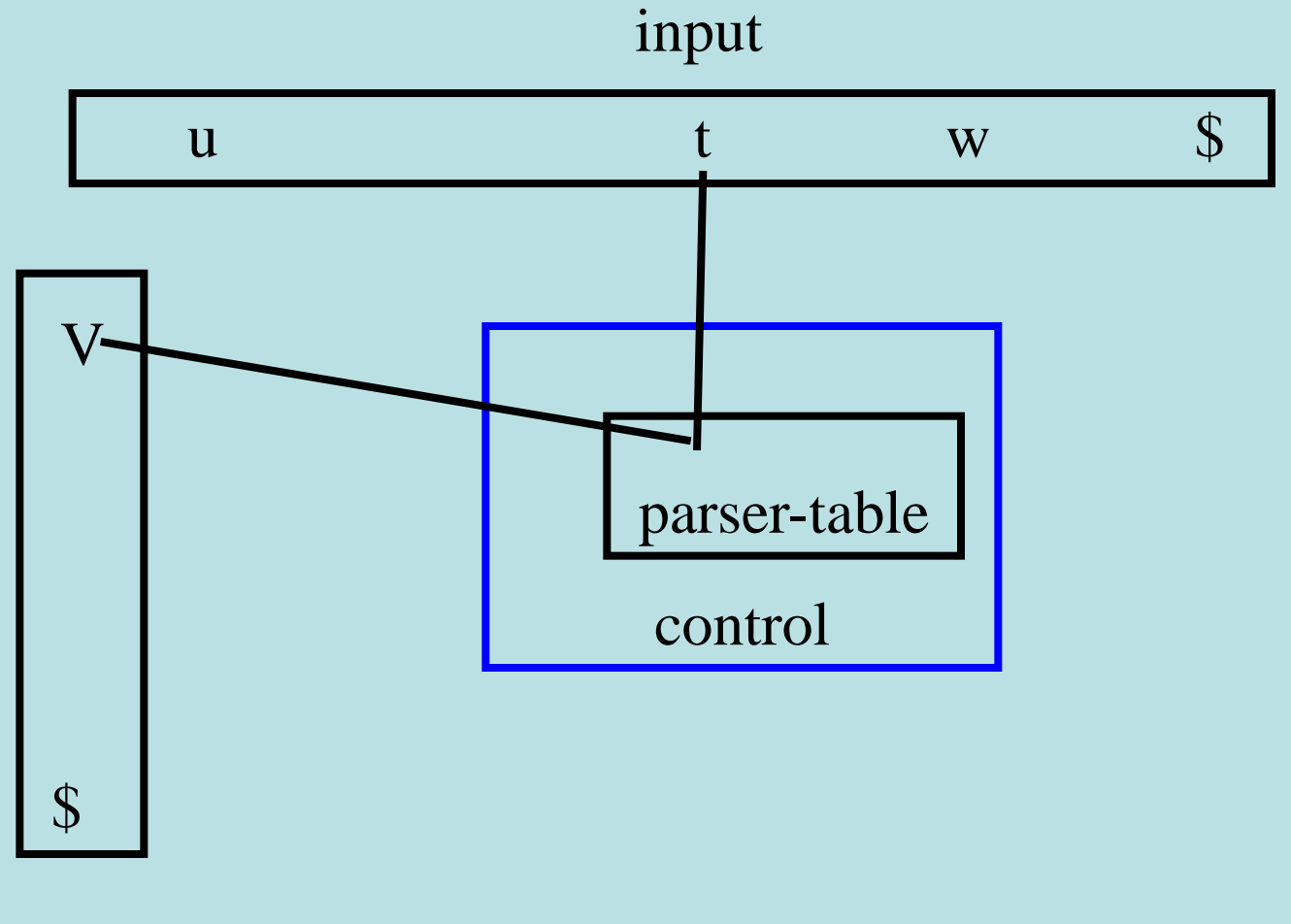

stack 6

### Informal Example(1)

#### $S \rightarrow E\$   $E \rightarrow T | E + T$   $T \rightarrow i | (E)$

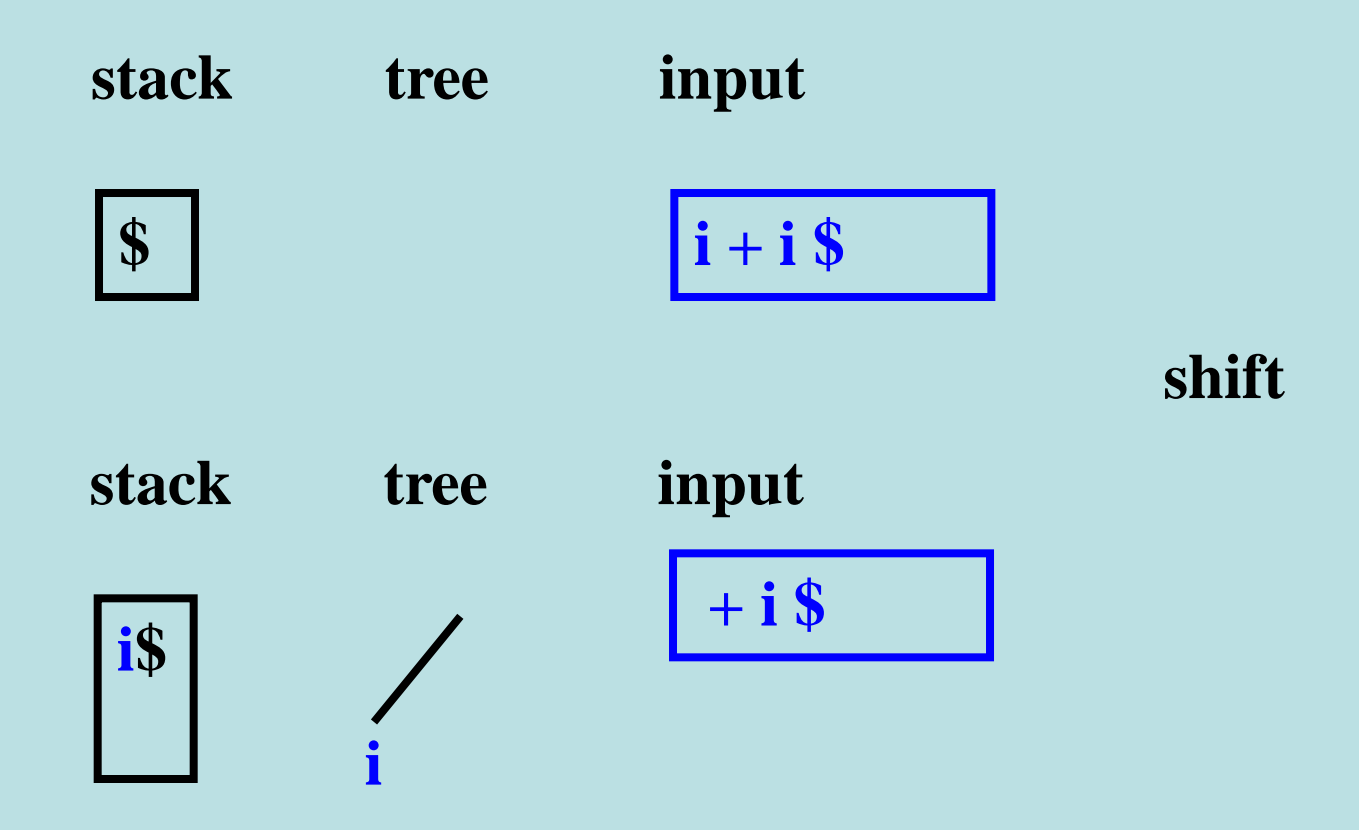

## Informal Example(2)

 $S \rightarrow E\$   $E \rightarrow T | E + T$   $T \rightarrow i | (E)$ 

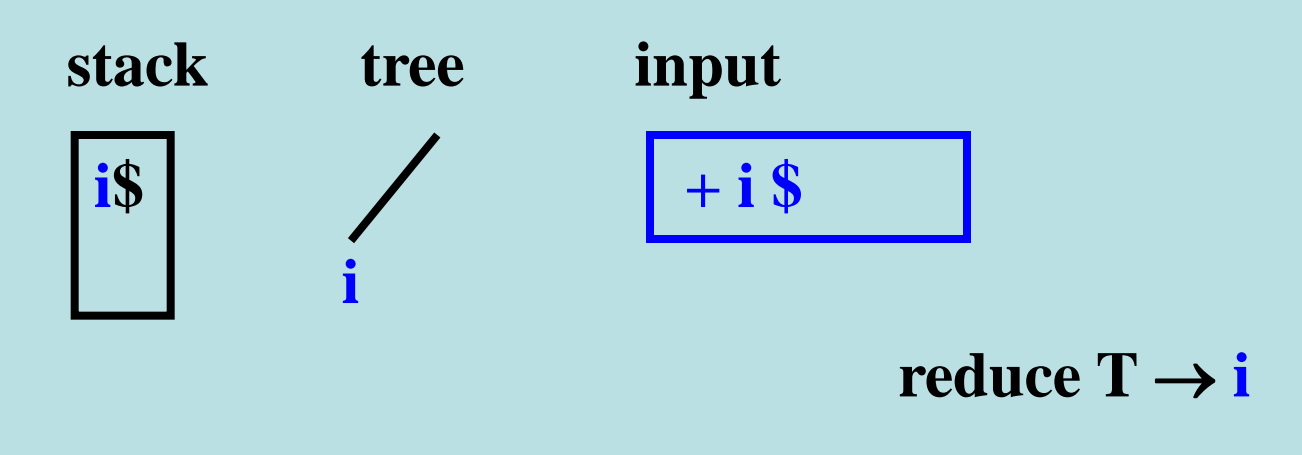

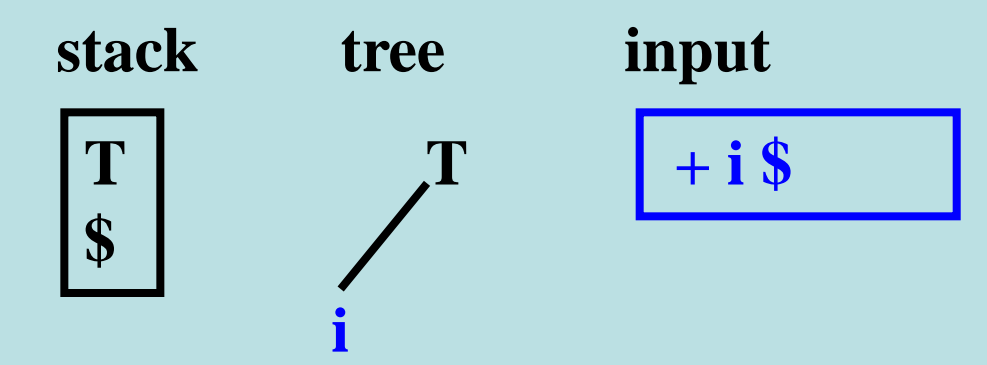

## Informal Example(3)

 $S \rightarrow E\$   $E \rightarrow T | E + T$   $T \rightarrow i | (E)$ 

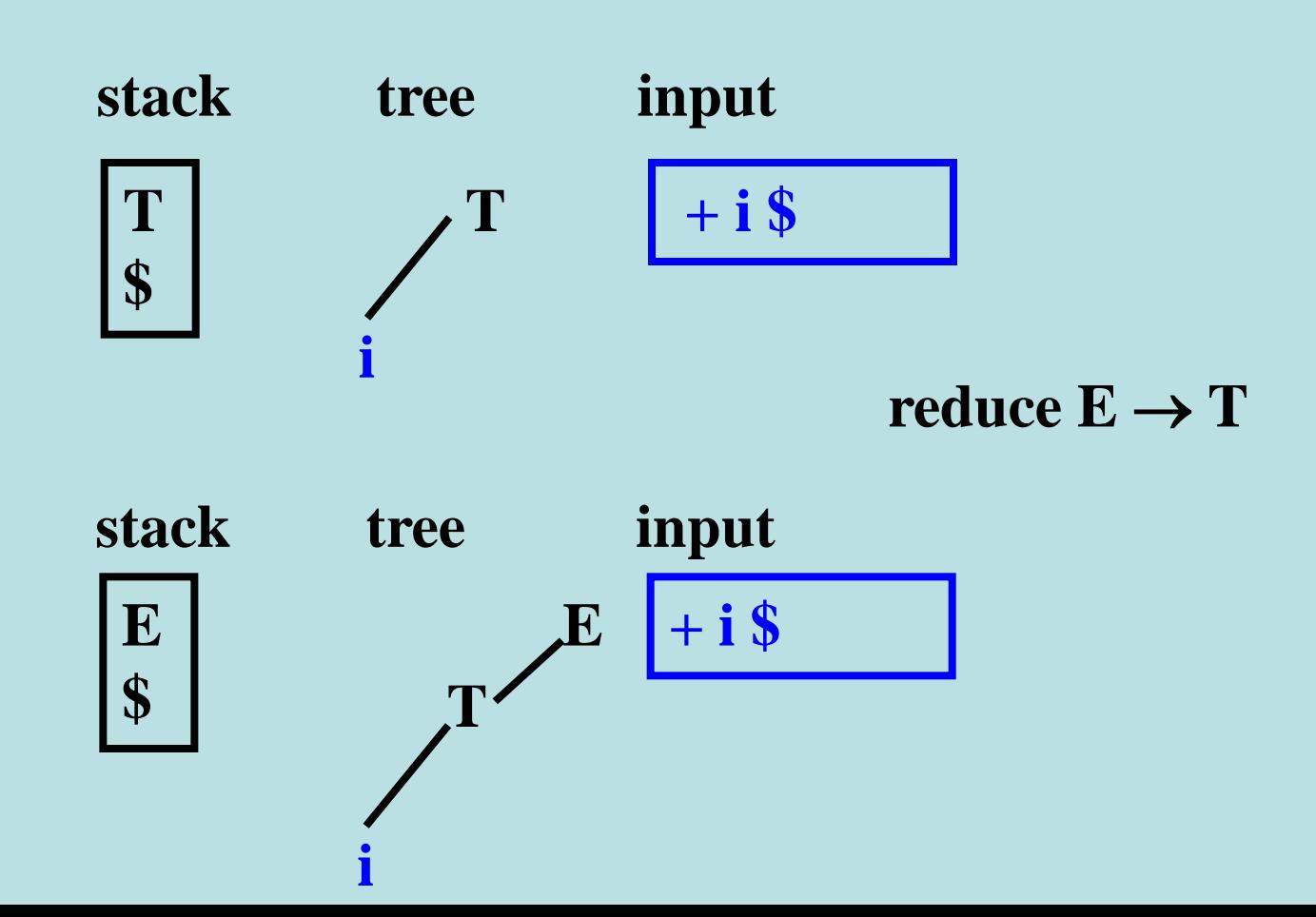

## Informal Example(4)

 $S \rightarrow E\$   $\to T | E + T \quad T \rightarrow i | (E)$ 

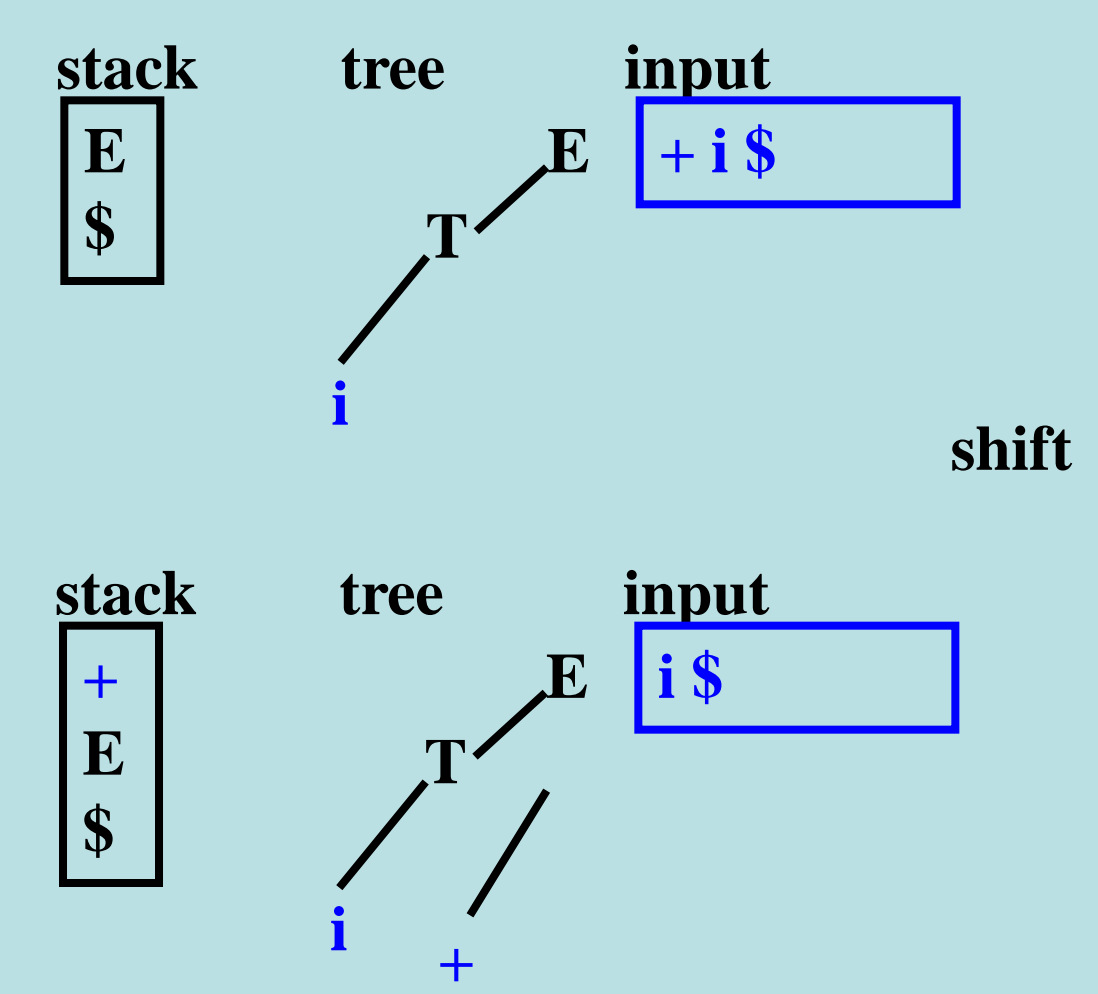

## Informal Example(5)

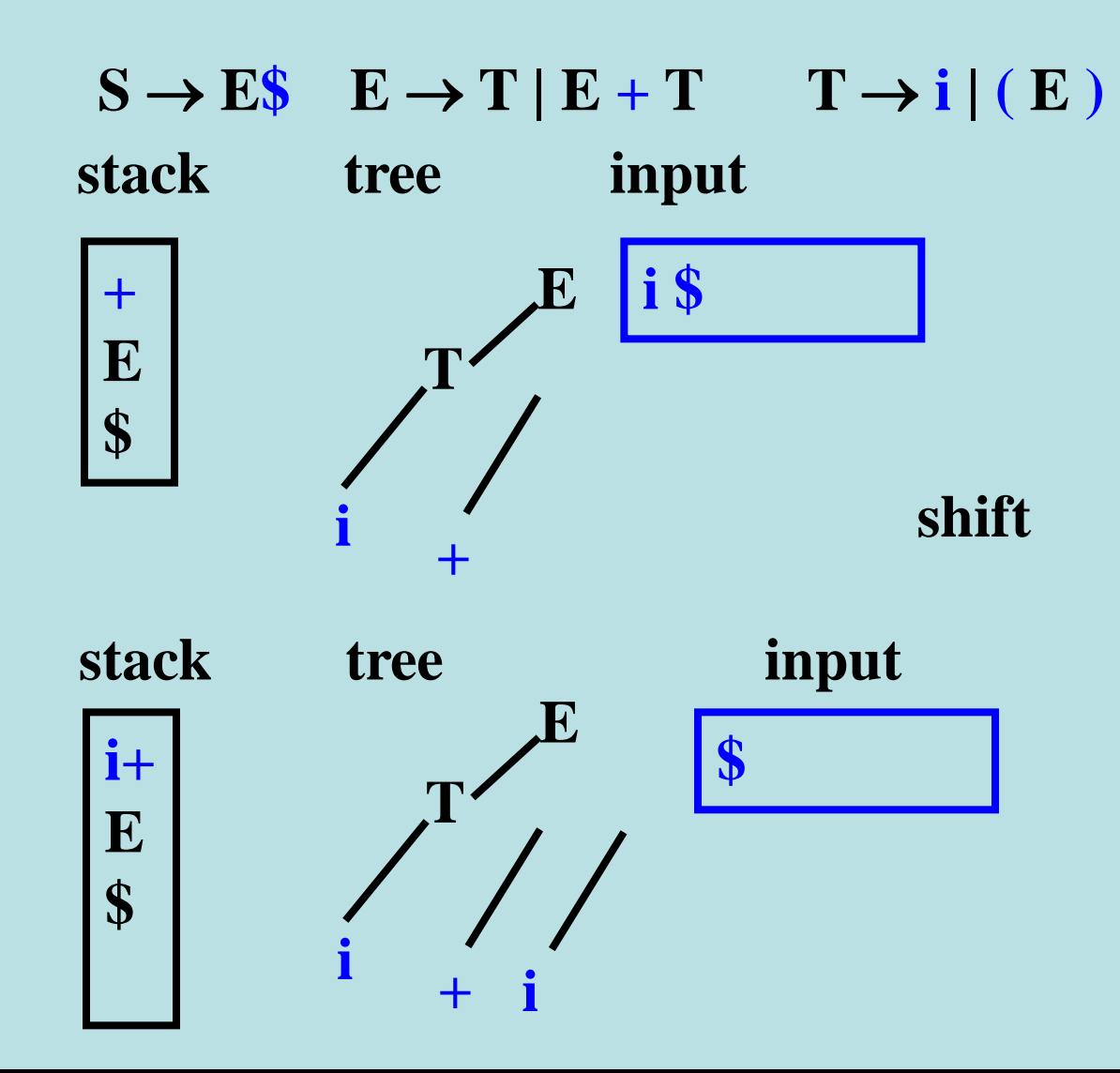

# Informal Example(6)

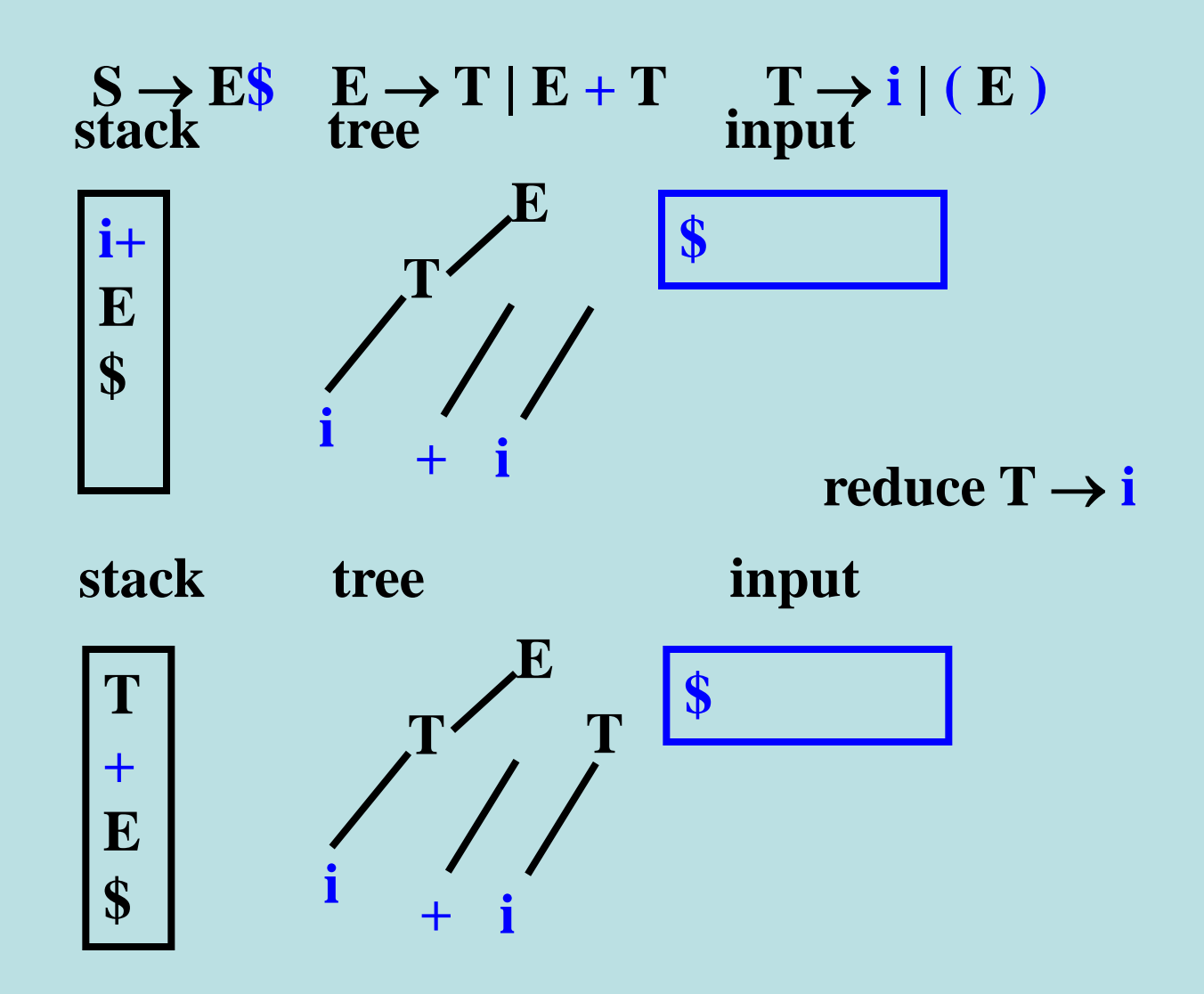

### Informal Example(7)

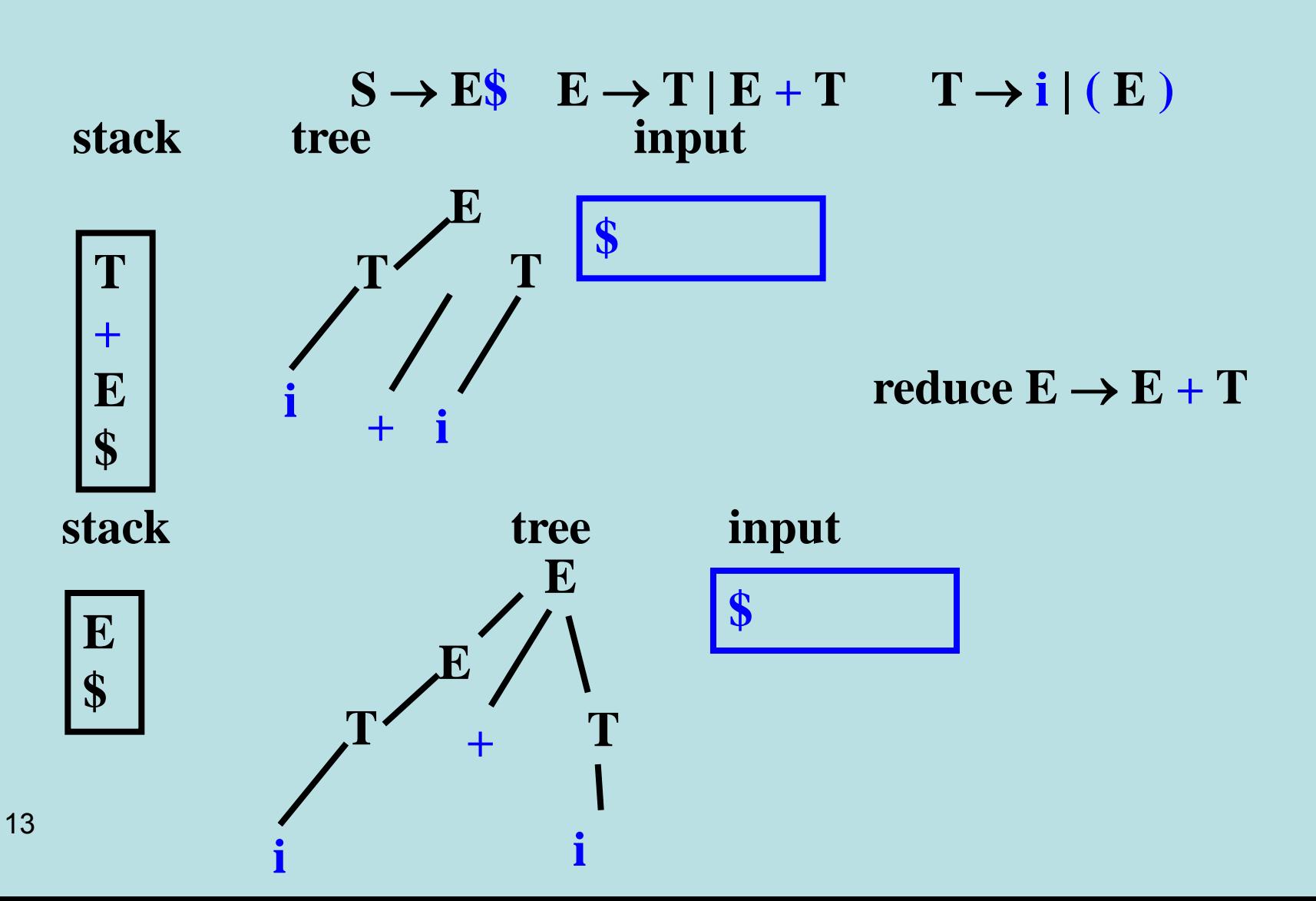

# Informal Example(8)

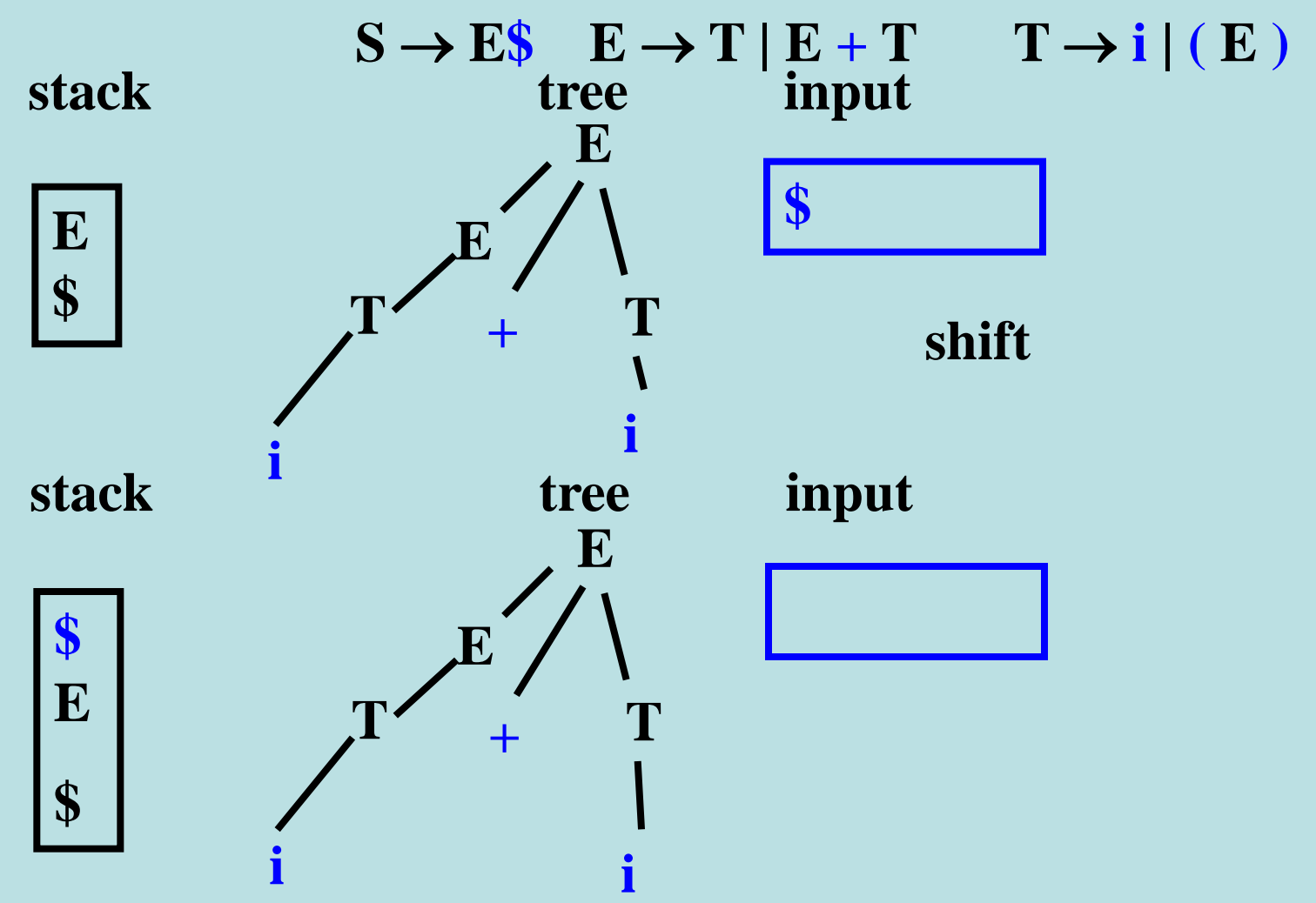

# Informal Example(9)

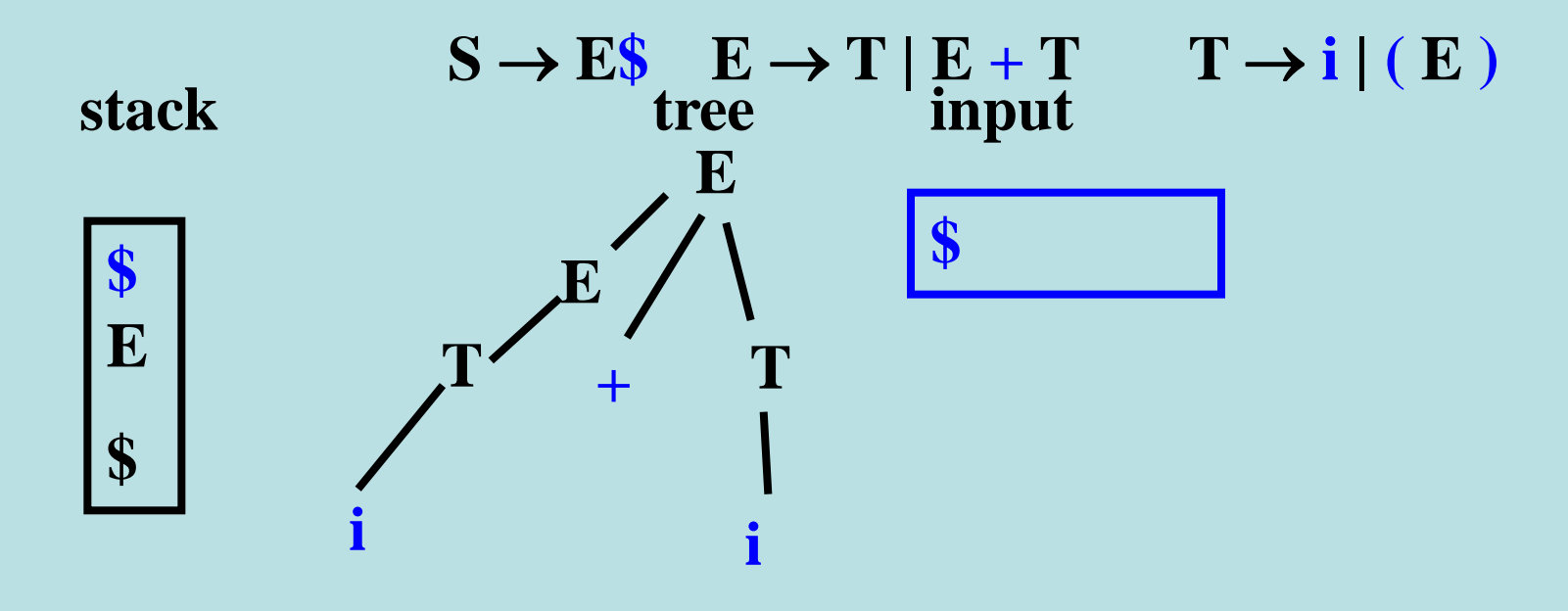

#### reduce  $S \rightarrow E$  \$

### Informal Example

reduce  $S \rightarrow E$   $\hat{\mathcal{S}}$ 

reduce  $E \rightarrow E + T$ 

reduce  $T \rightarrow i$ 

reduce  $E \rightarrow T$ 

reduce  $T \rightarrow i$ 

# The Problem

• Deciding between shift and reduce

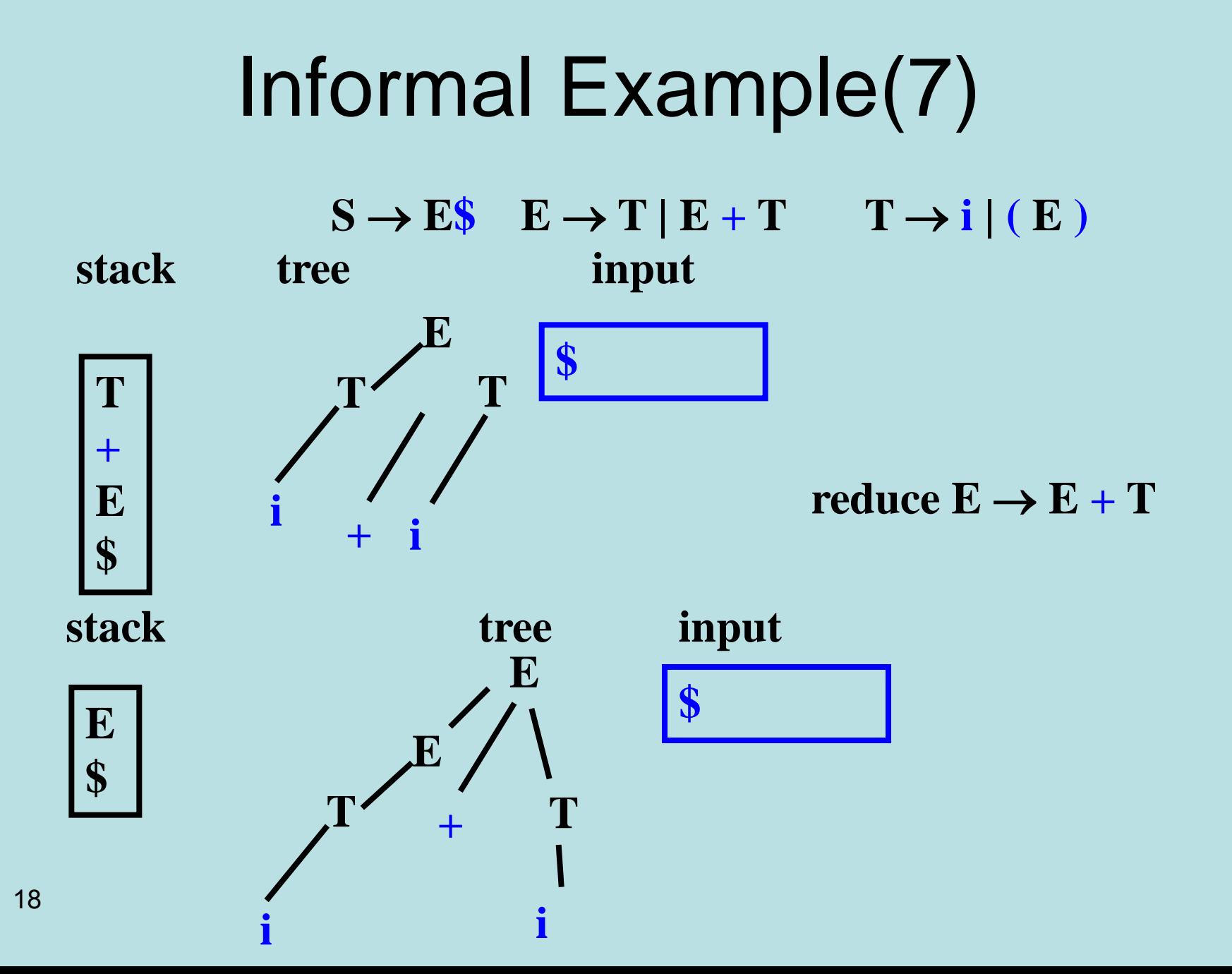

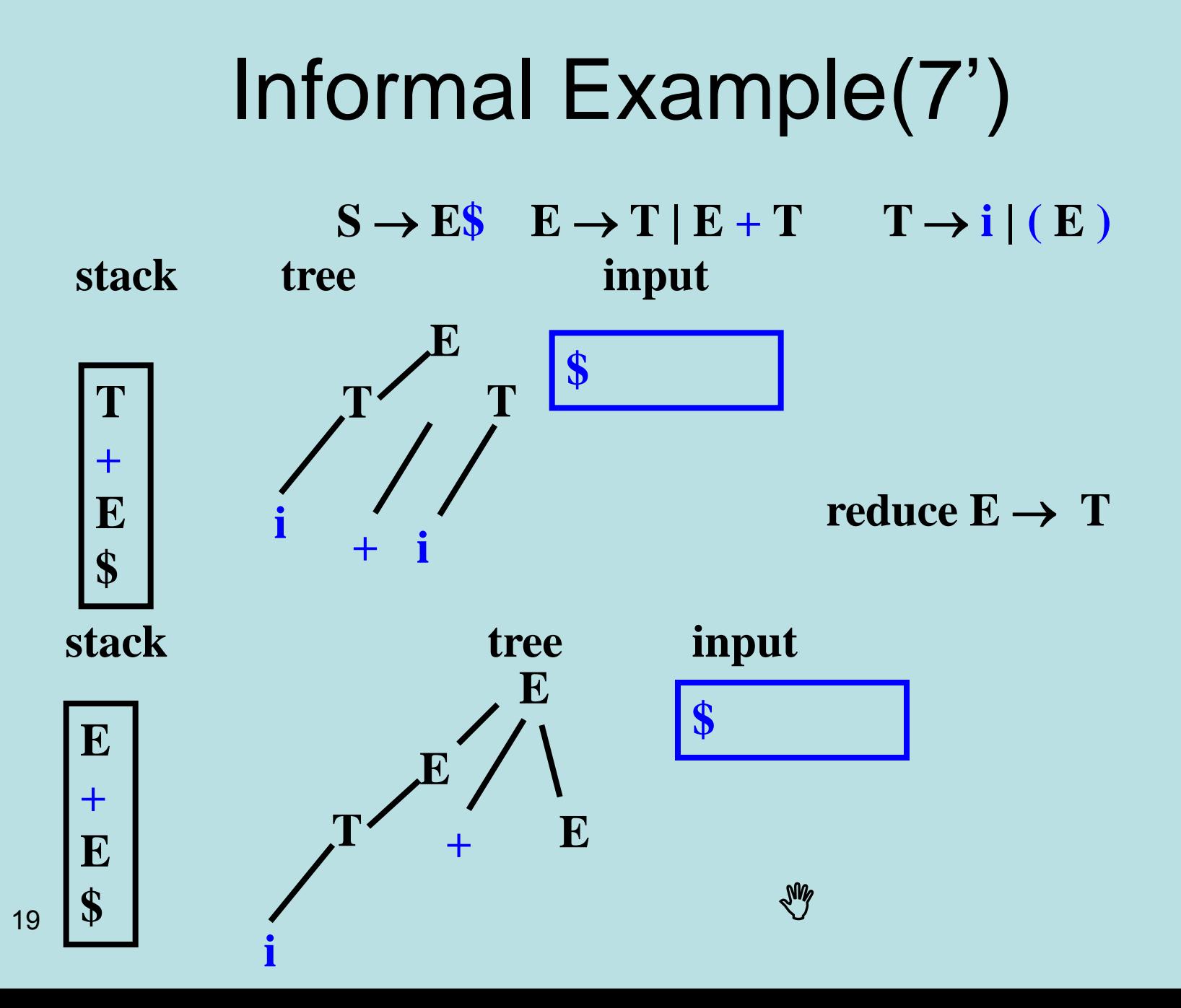

### Bottom-UP LR(0) Items

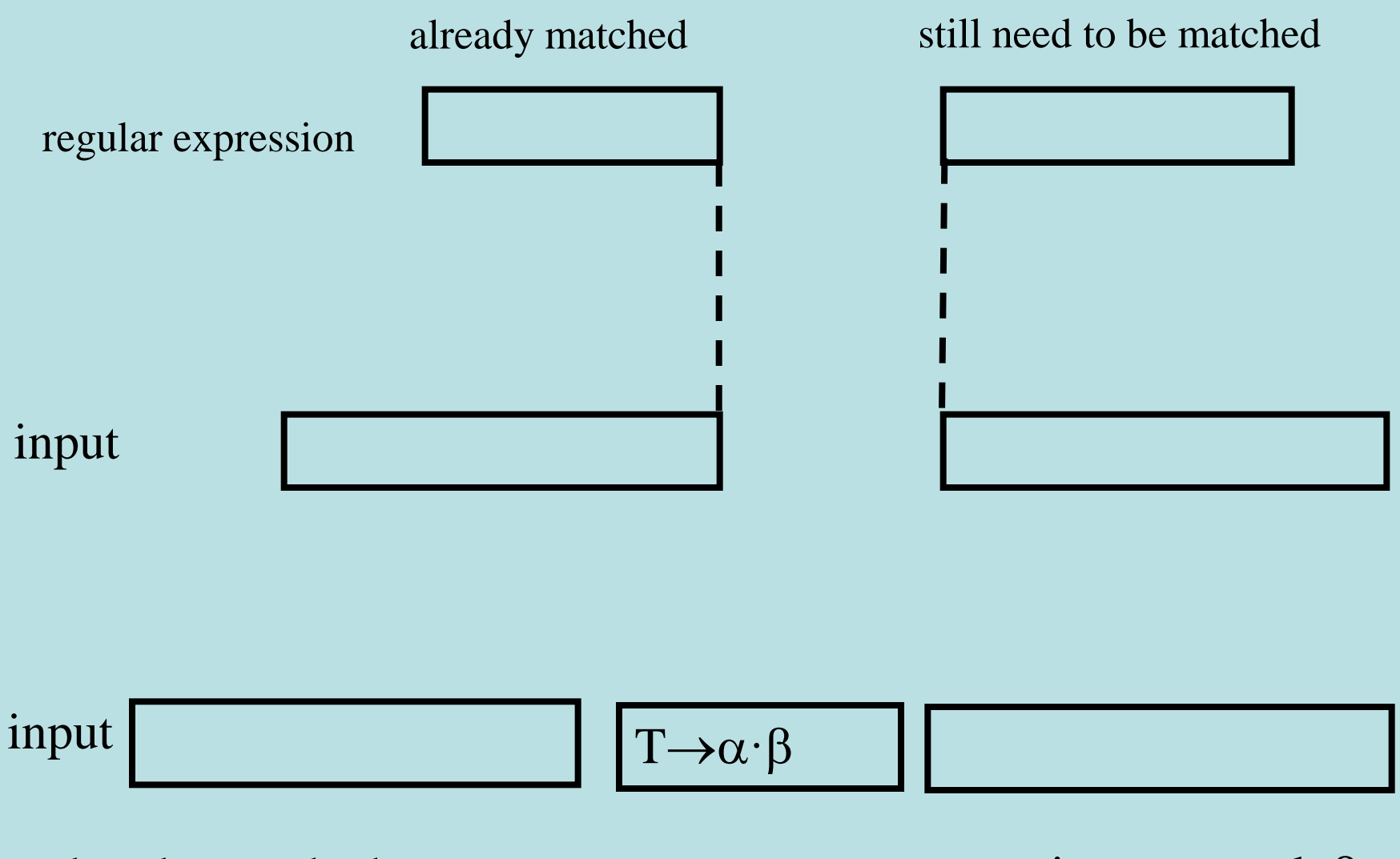

20 already matched  $\alpha$  expecting to match  $\beta$ 

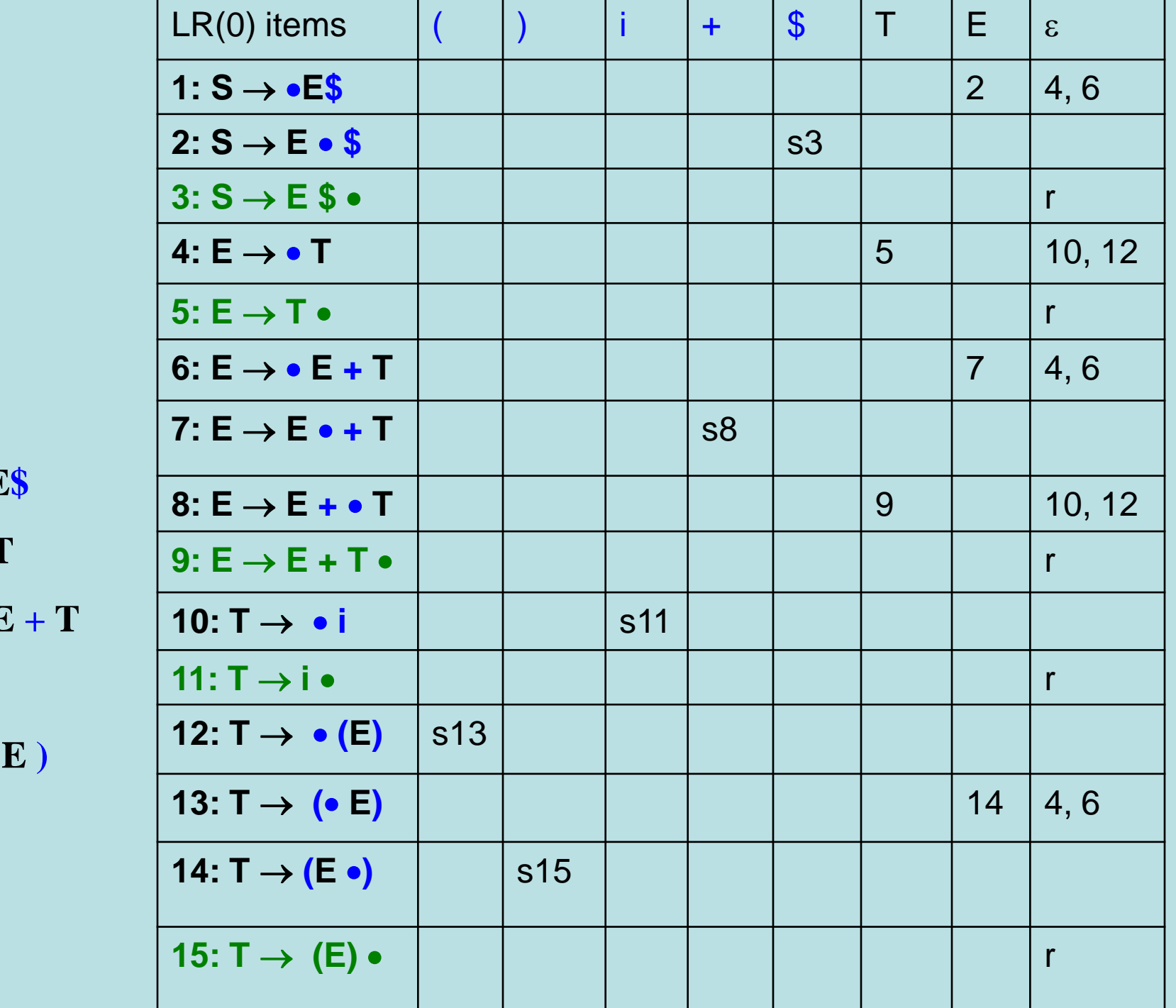

 $S \rightarrow E$ 

 $E \rightarrow 1$ 

 $E \rightarrow F$ 

 $T \rightarrow i$ 

 $\mathbf{T} \rightarrow 0$ 

### Formal Example(1)

#### $S \rightarrow E\$   $E \rightarrow T | E + T$   $T \rightarrow i | (E)$

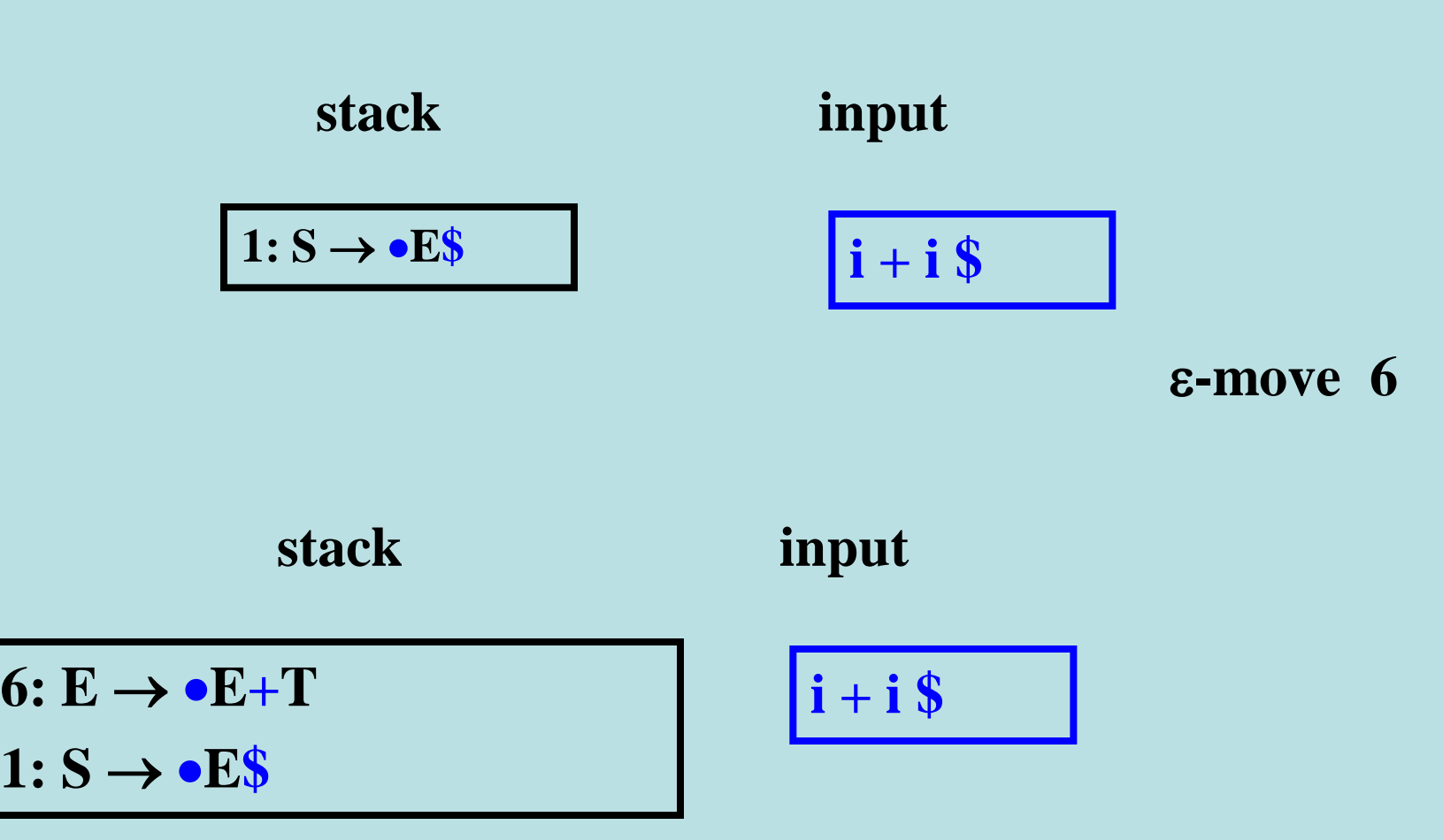

### Formal Example(2)

 $S \rightarrow E\$   $\to T | E + T \quad T \rightarrow i | (E)$ 

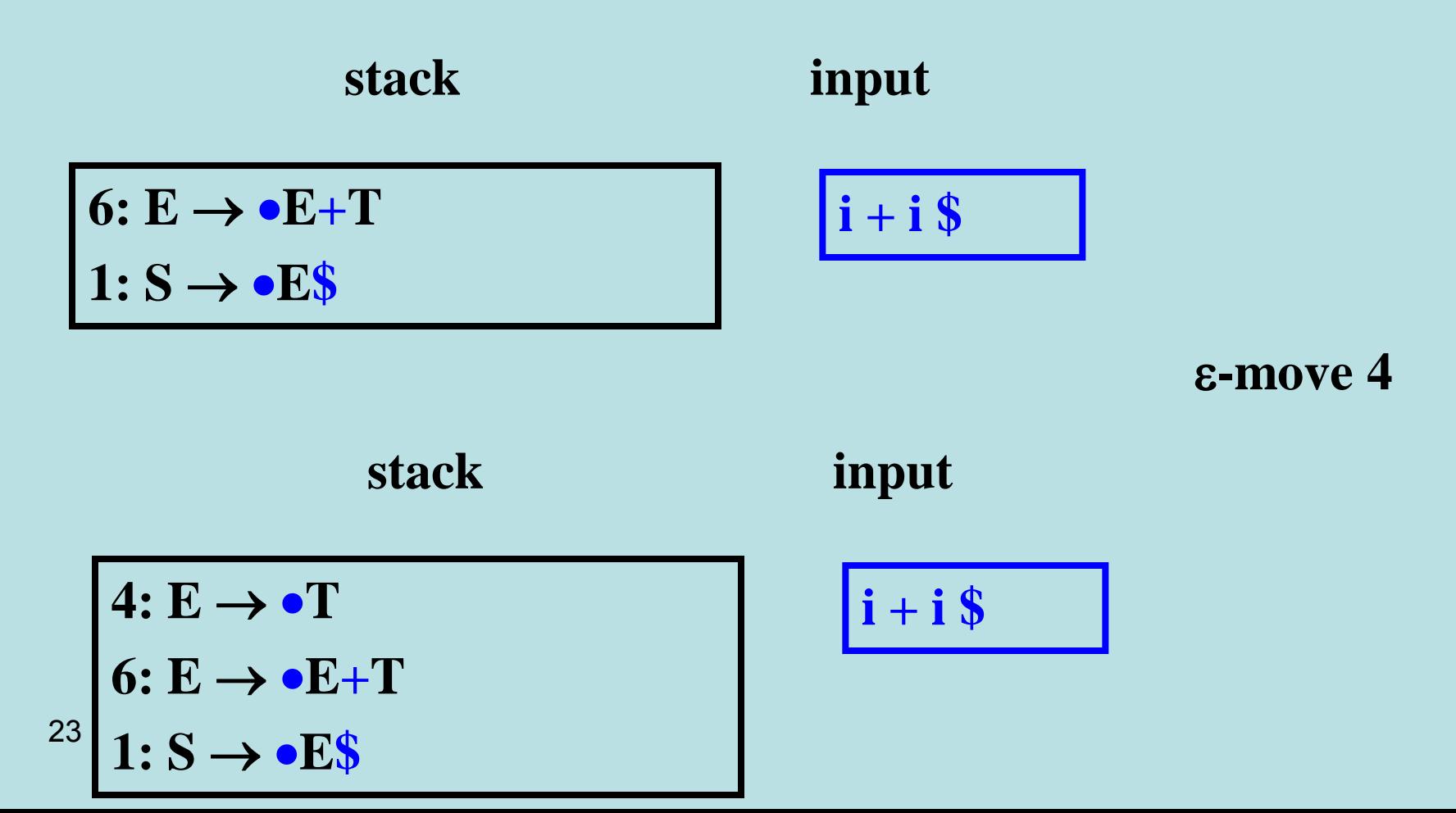

### Formal Example(3)

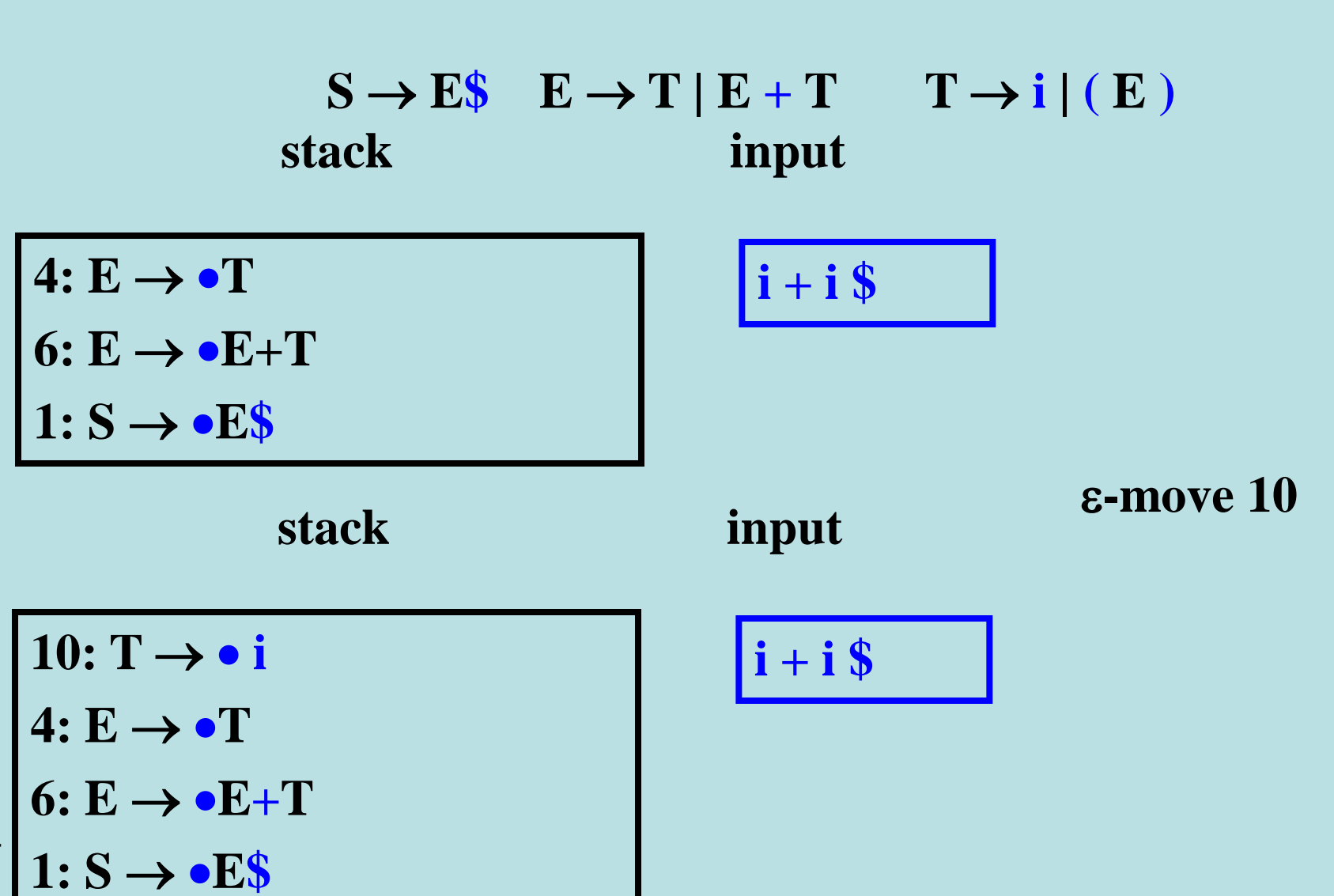

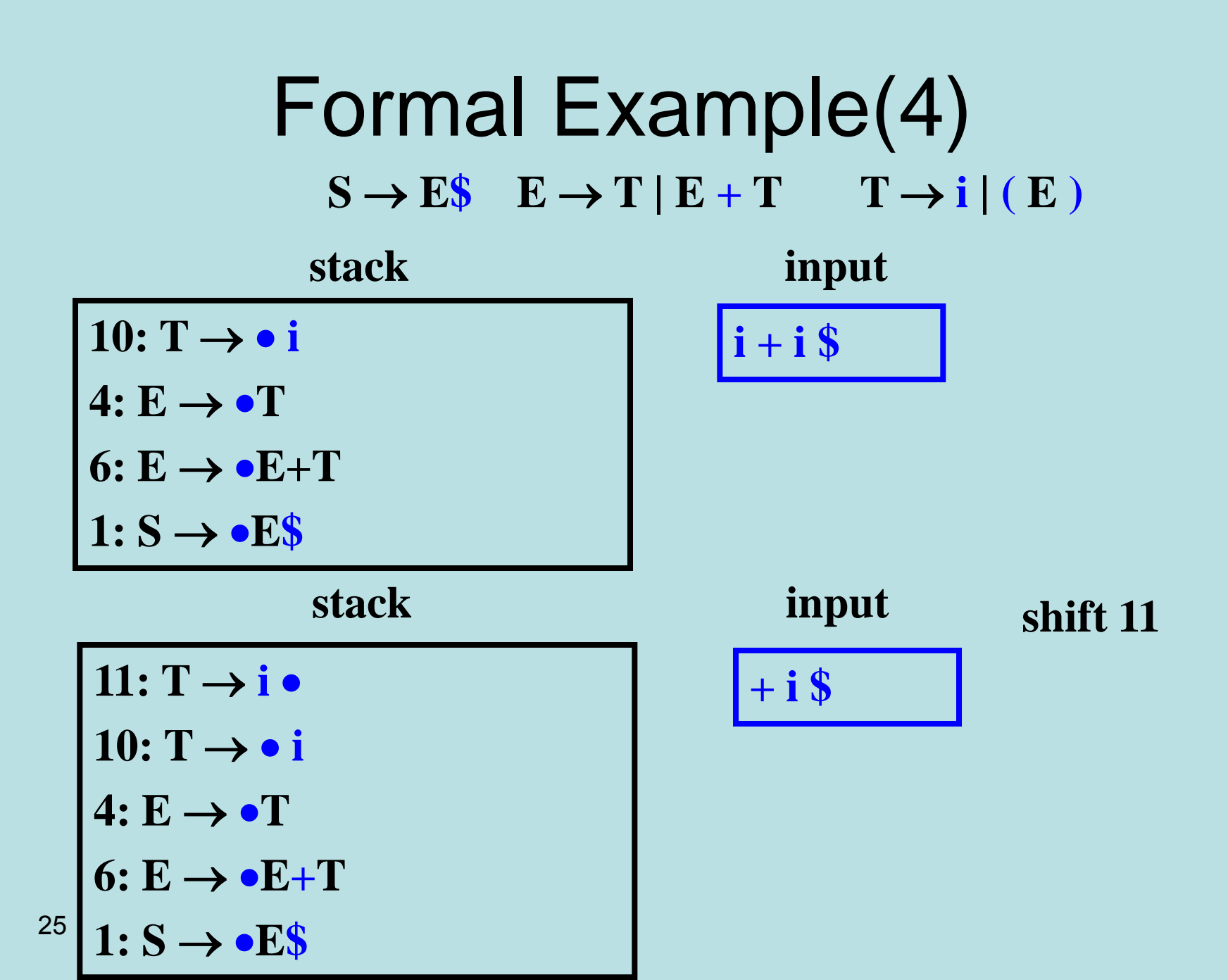

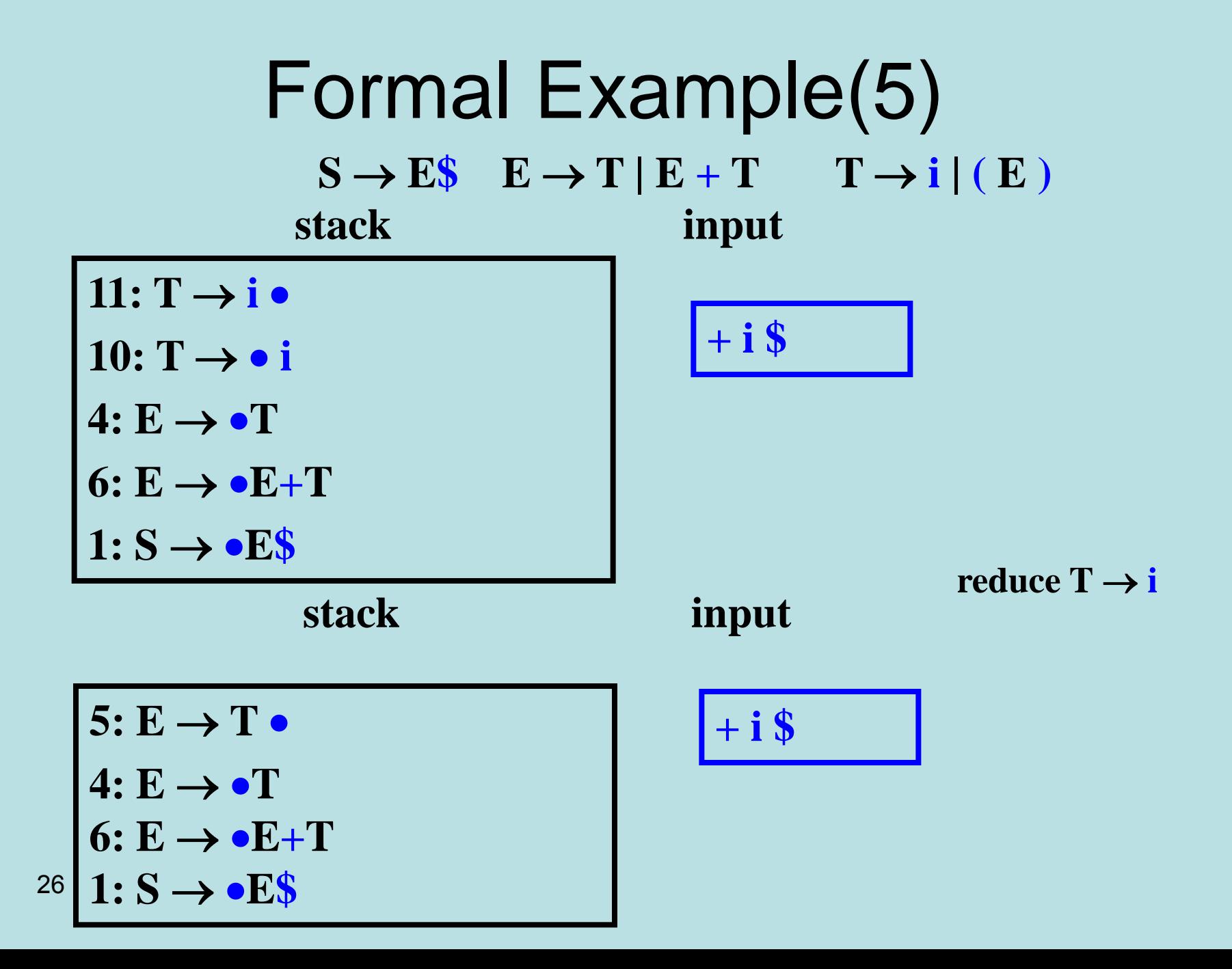

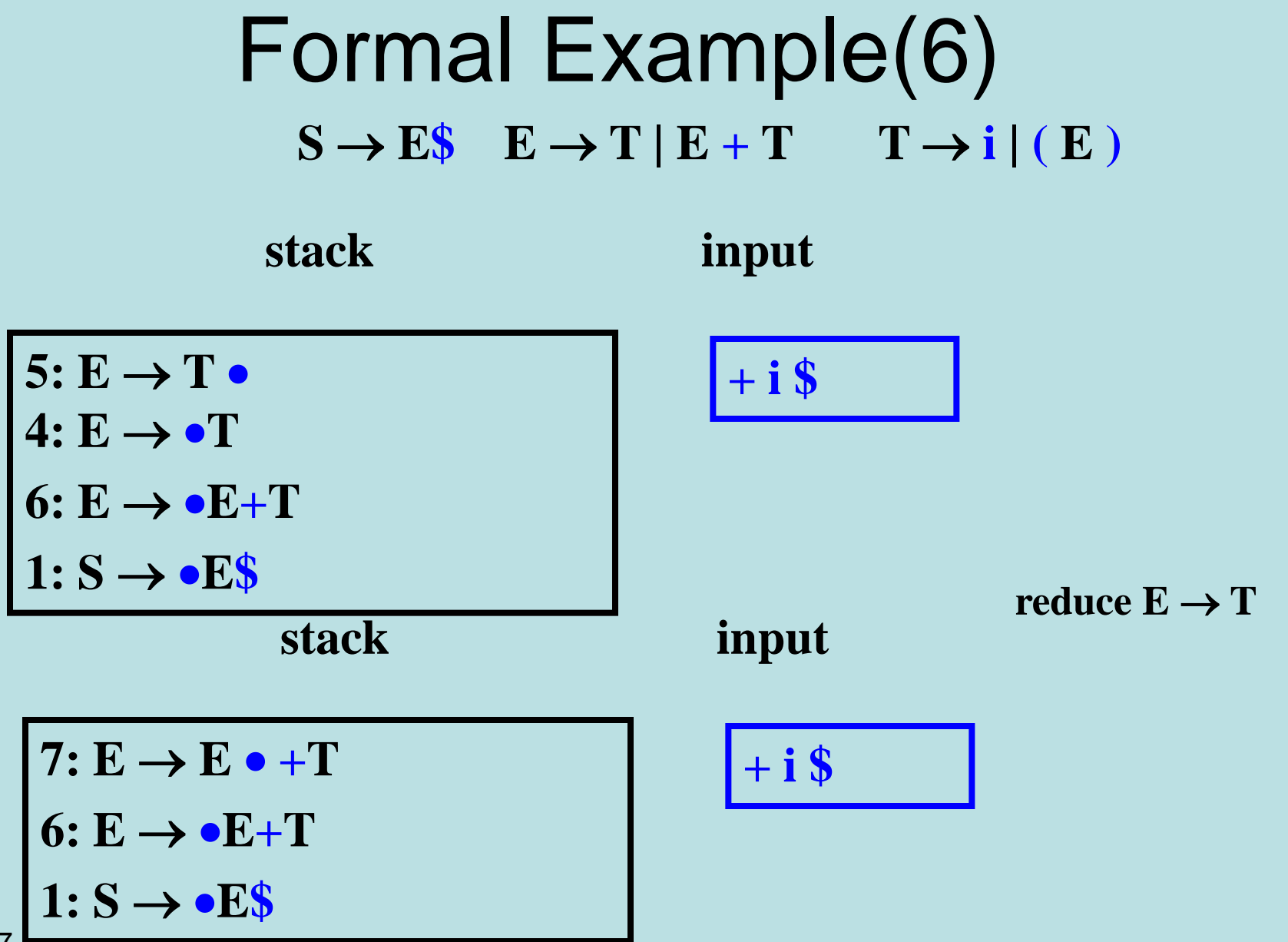

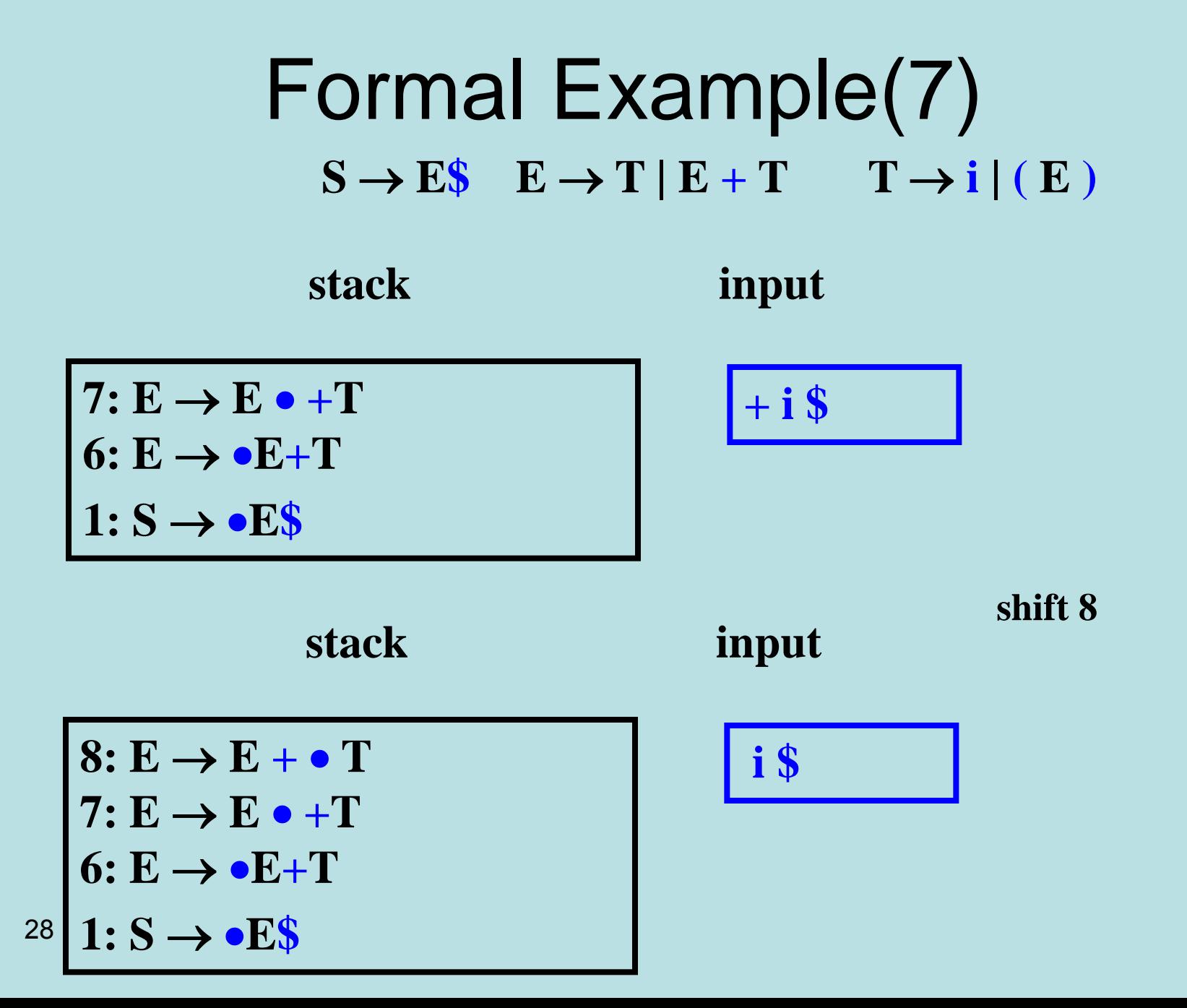

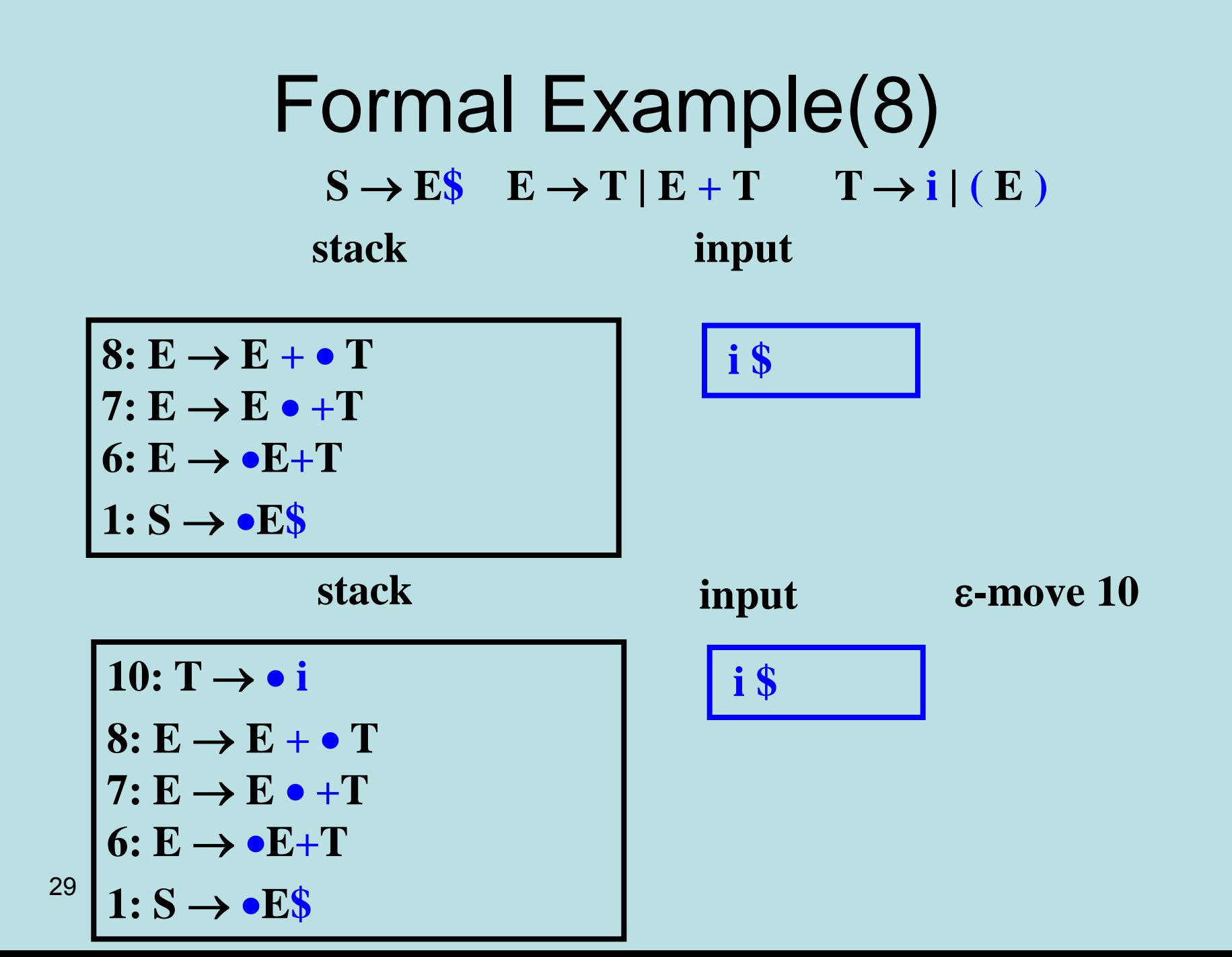

#### Formal Example(9)  $S \rightarrow E\$   $E \rightarrow T | E + T$   $T \rightarrow i | (E)$ **shift 11 \$ input**  $11: T \rightarrow i$ 10:  $T \rightarrow \bullet i$  $8: E \rightarrow E + \cdot T$  $7: E \rightarrow E \cdot +T$  $6: E \rightarrow \bullet E + T$  $1: S \rightarrow \bullet E\$ **stack i \$ input**  $10: T \rightarrow \bullet i$  $8: E \rightarrow E + \bullet T$  $7: E \rightarrow E \cdot +T$  $6: E \rightarrow \bullet E + T$  $1: S \rightarrow \bullet E\$ **stack**

### Formal Example(10)  $S \rightarrow E\$   $E \rightarrow T | E + T$   $T \rightarrow i | (E)$

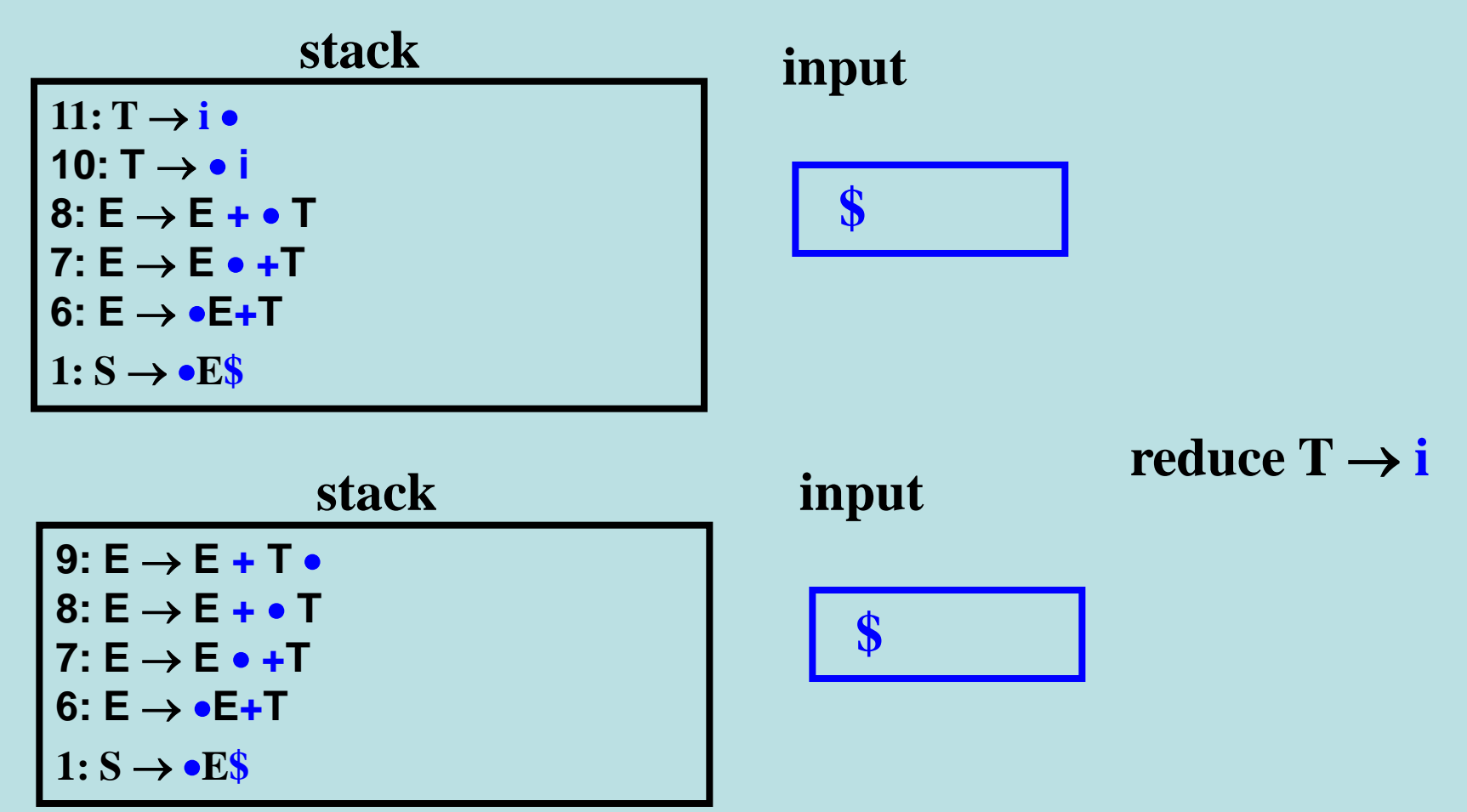

### Formal Example(11)  $S \rightarrow E\$   $E \rightarrow T | E + T$   $T \rightarrow i | (E)$

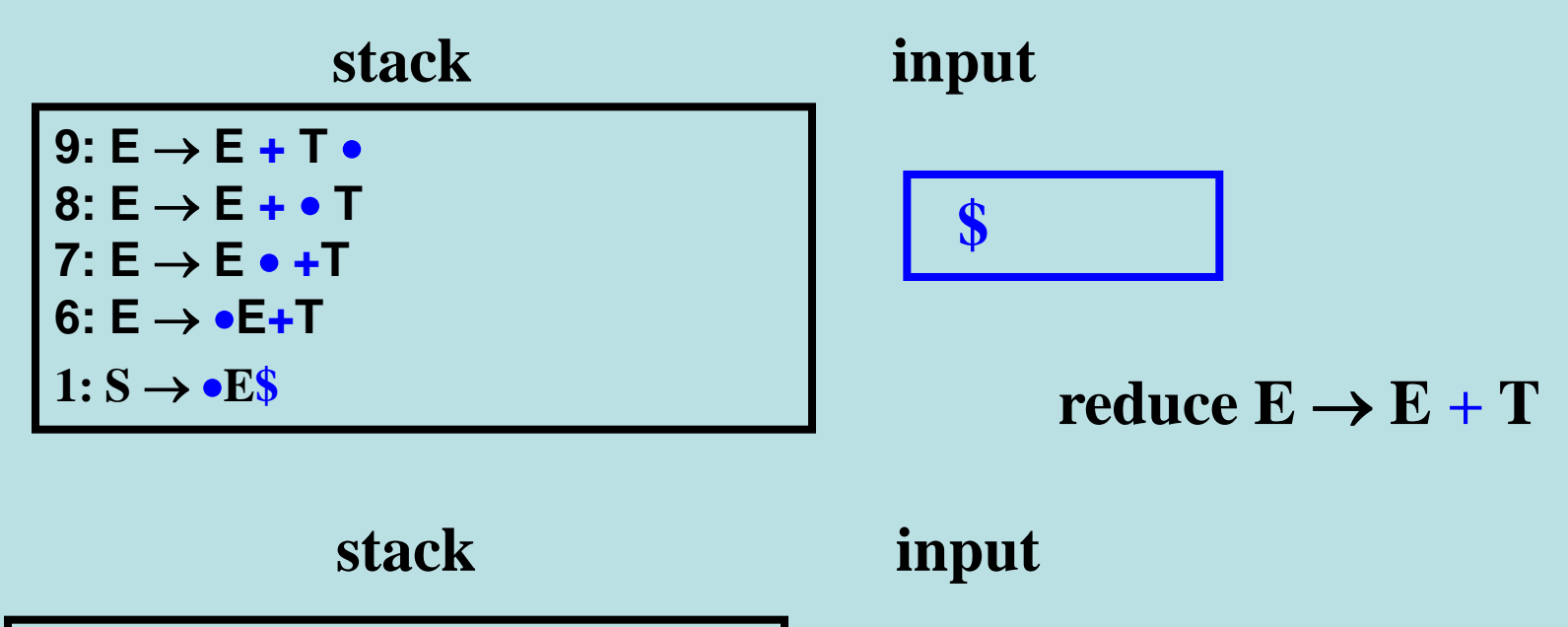

 $2: S \rightarrow E \cdot S$  $1: S \rightarrow \bullet E\$ 

 **\$**

### Formal Example(12)  $S \rightarrow E\$   $E \rightarrow T | E + T$   $T \rightarrow i | (E)$ **stack input**

 **\$**

 $2: S \rightarrow E \cdot$ \$  $1: S \rightarrow \bullet E\$ 

**shift 3** 

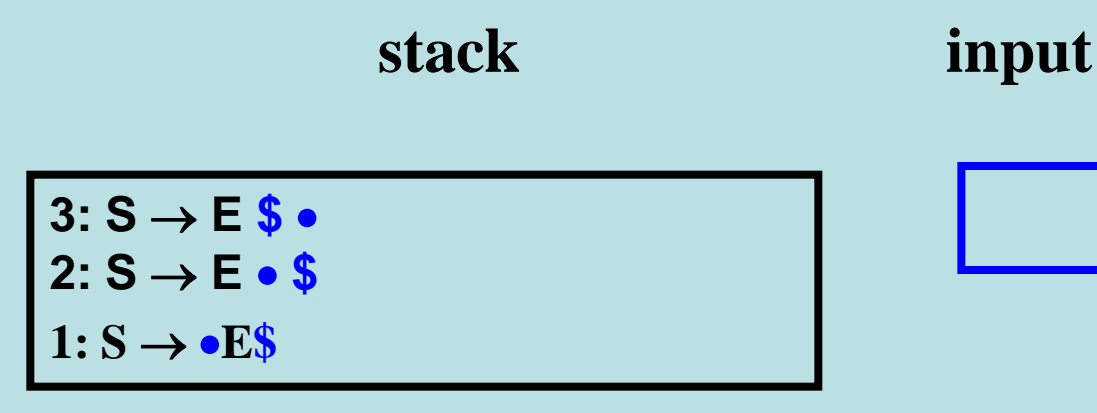

### Formal Example(13)  $S \rightarrow E\$   $E \rightarrow T | E + T$   $T \rightarrow i | (E)$ <br>
stack
<br> **input stack input**

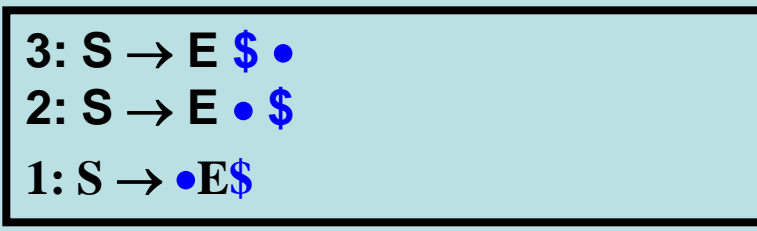

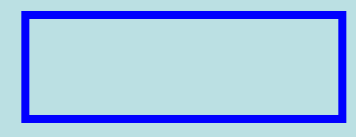

reduce  $S \rightarrow E\$ 

# But how can this be done efficiently?

### Deterministic Pushdown Automaton

### **Handles**

• Identify the leftmost node (nonterminal) that has not been constructed but all whose children have been constructed

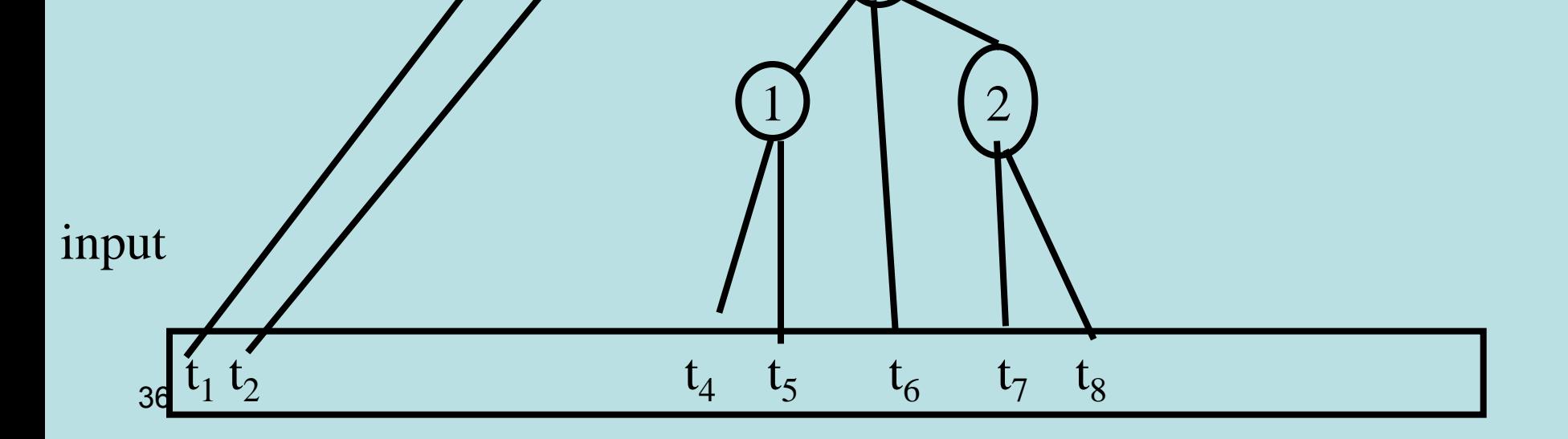
# Identifying Handles

- Create a deteteministic finite state automaton over grammar symbols
	- Sets of LR(0) items
	- Accepting states identify handles
- Use automaton to build parser tables
	- reduce For items  $A \rightarrow \alpha$  on every token
	- shift For items  $A \rightarrow \alpha \bullet t \beta$  on token t
- When conflicts occur the grammar is not LR(0)
- When no conflicts occur use a DPDA which pushes states on the stack

## **A Trivial Example**

- $\bullet$  S  $\rightarrow$  A B \$
- $\bullet$  A  $\rightarrow$  a
- $\bullet$  B  $\rightarrow$  a

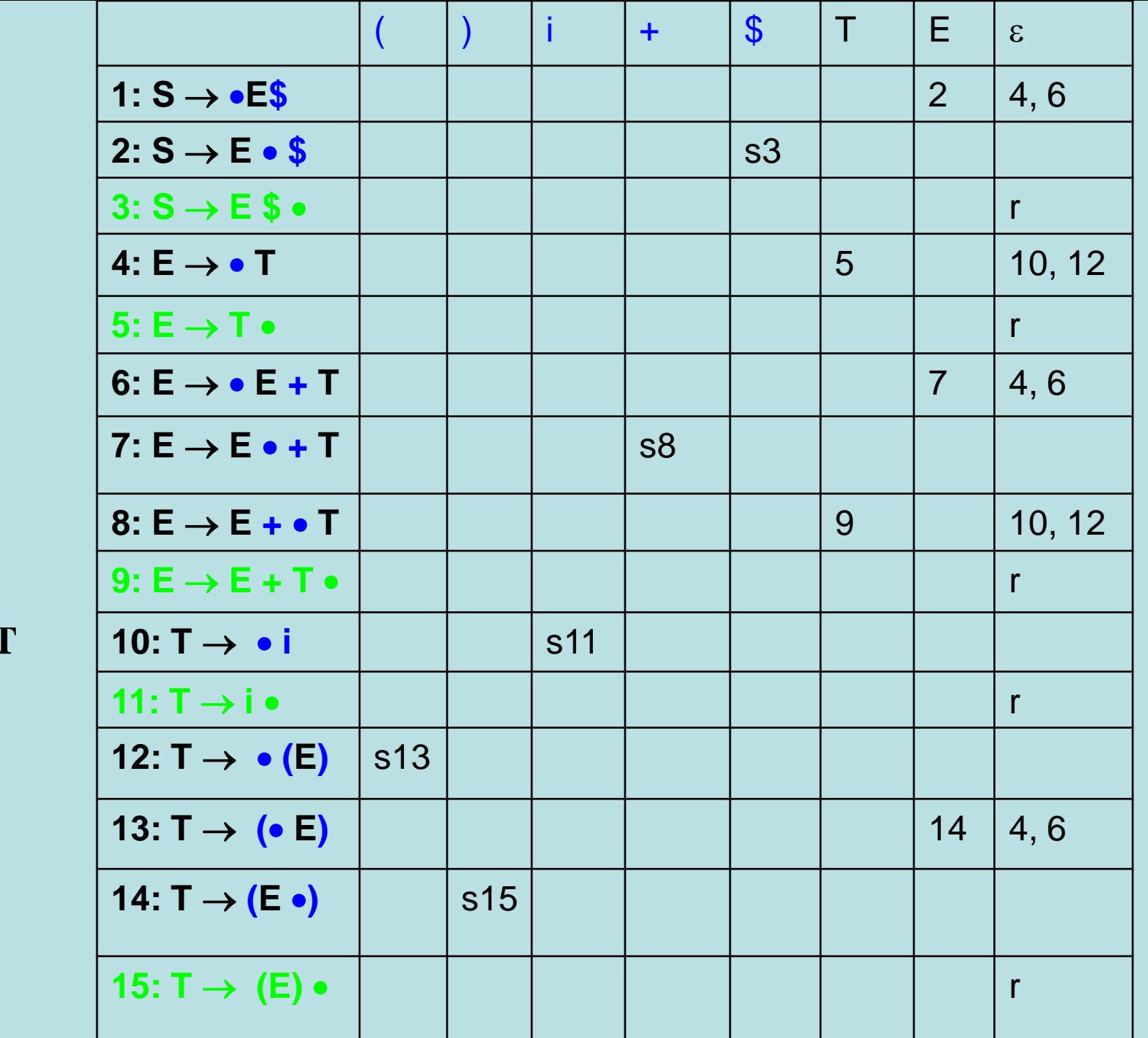

 $S \rightarrow E\$ 

 $E \rightarrow T$ 

 $E \rightarrow E + 1$ 

 $T \rightarrow i$ 

 $T \rightarrow (E)$ 

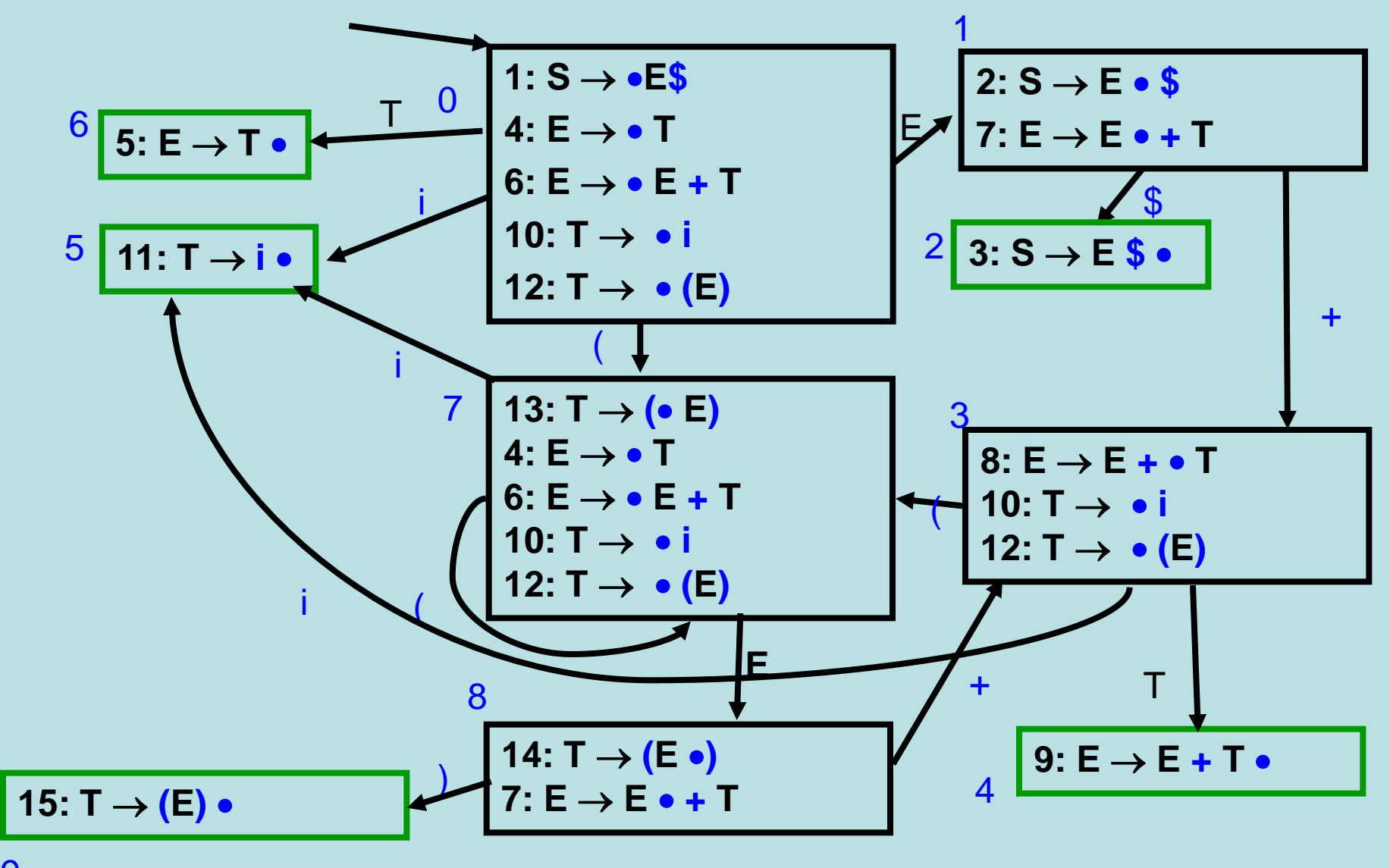

### **Example Control Table**

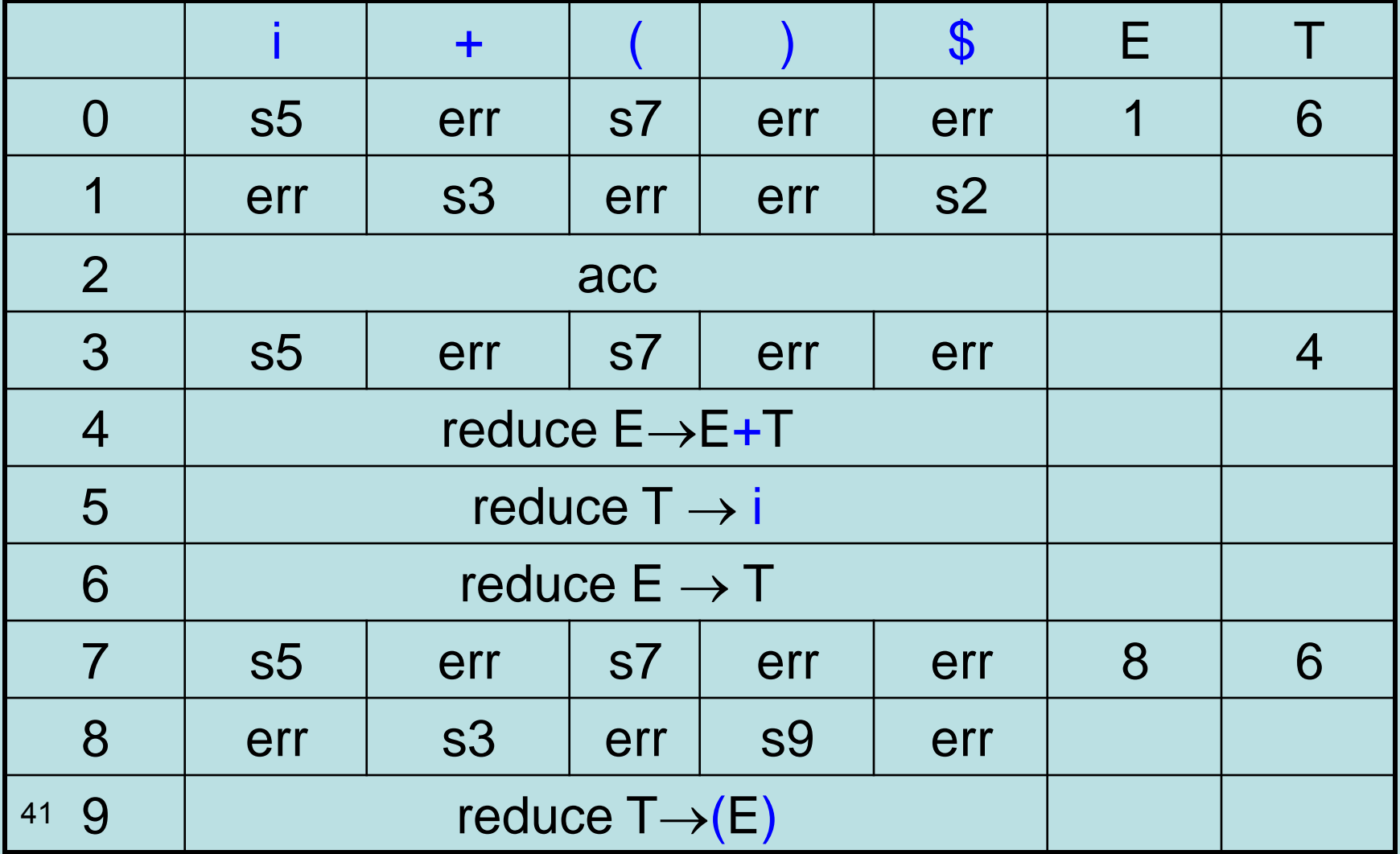

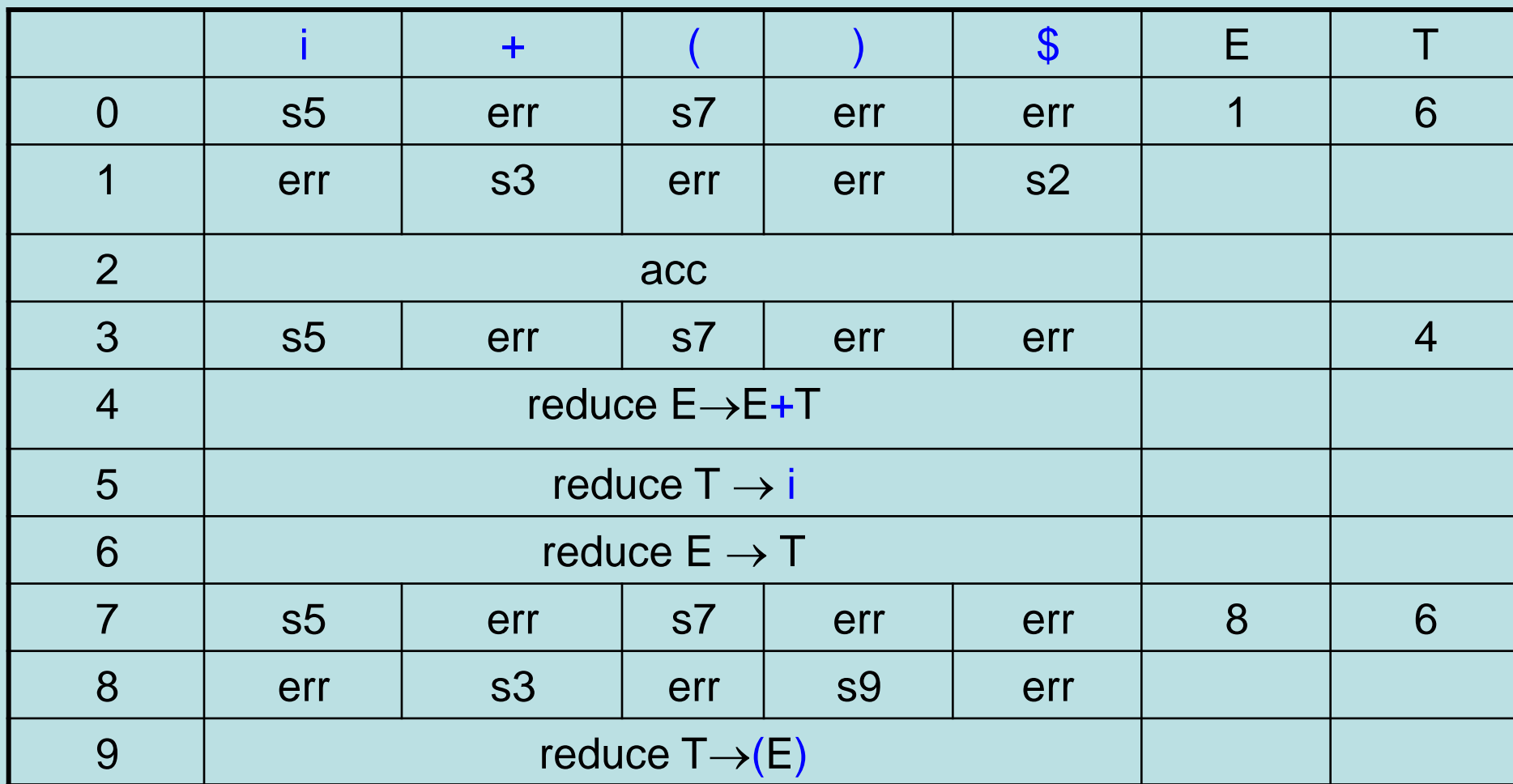

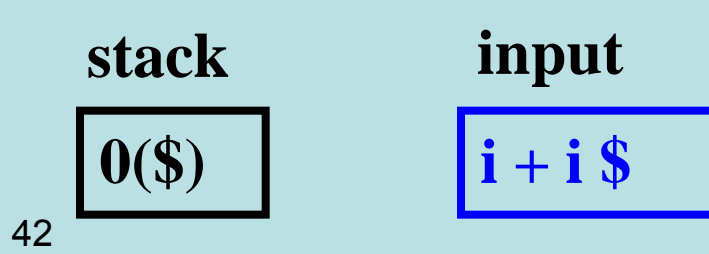

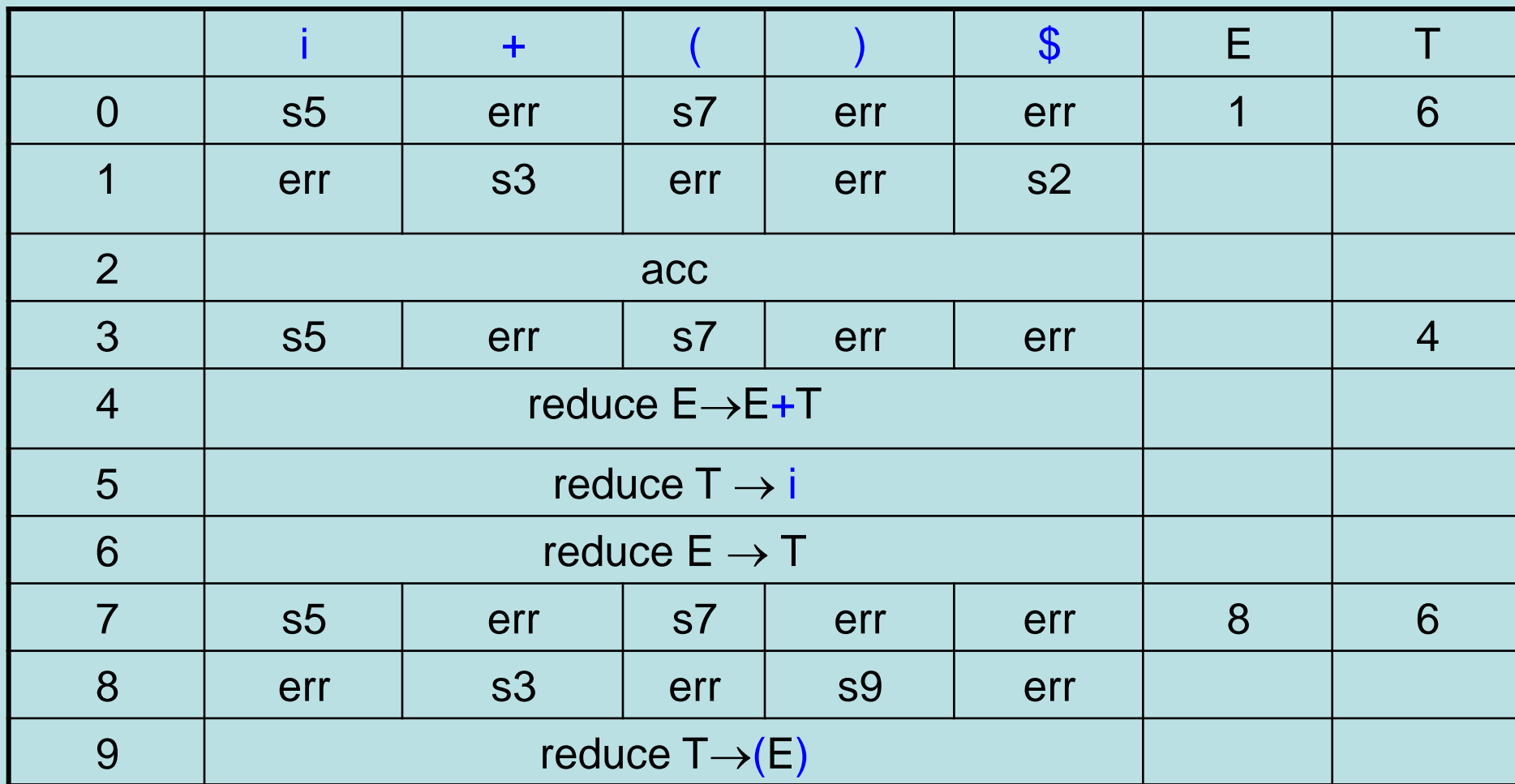

#### stack

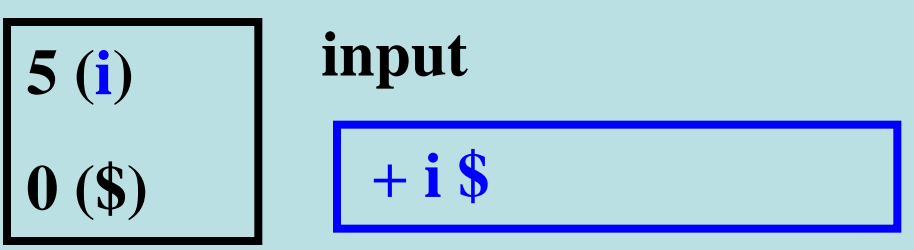

reduce  $T \rightarrow i$ 

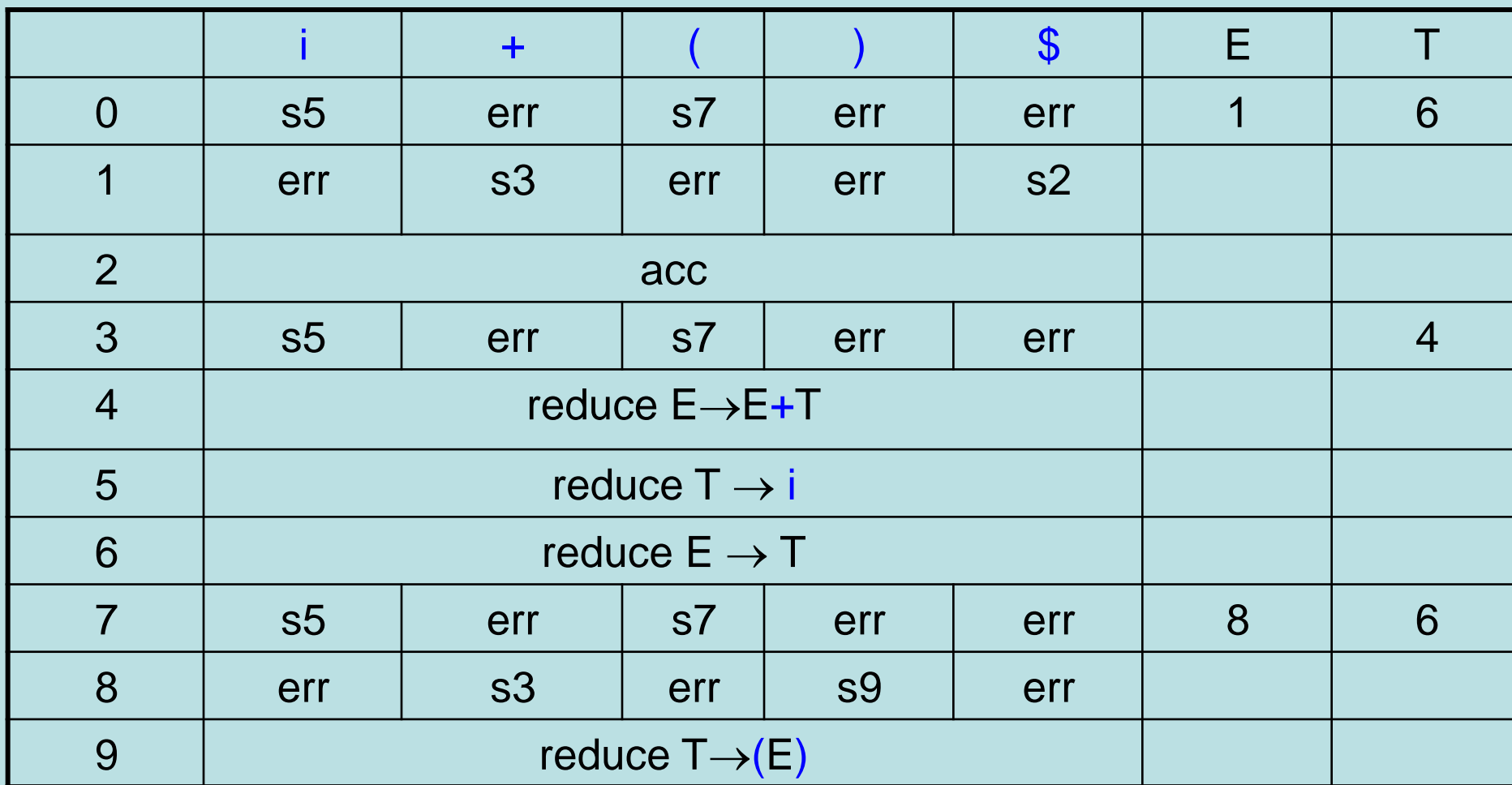

#### stack

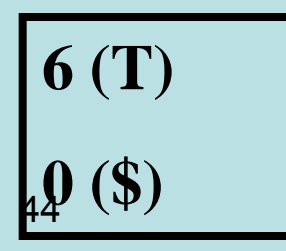

input

 $+ i$ \$

reduce  $E \rightarrow T$ 

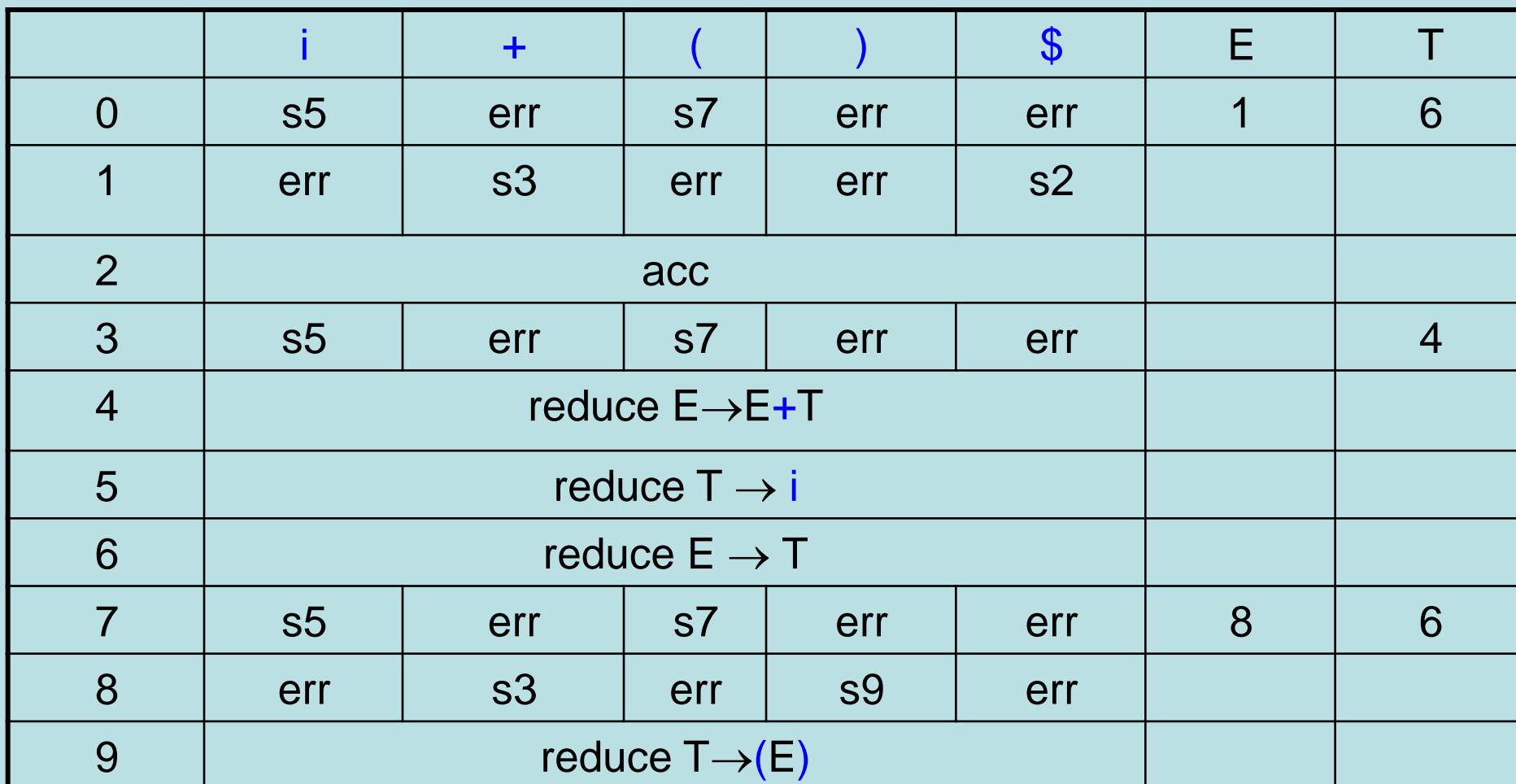

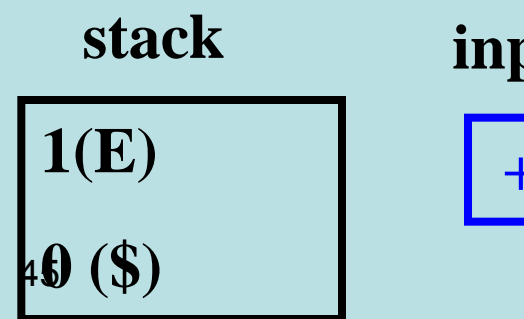

### input

 $+ i$ \$

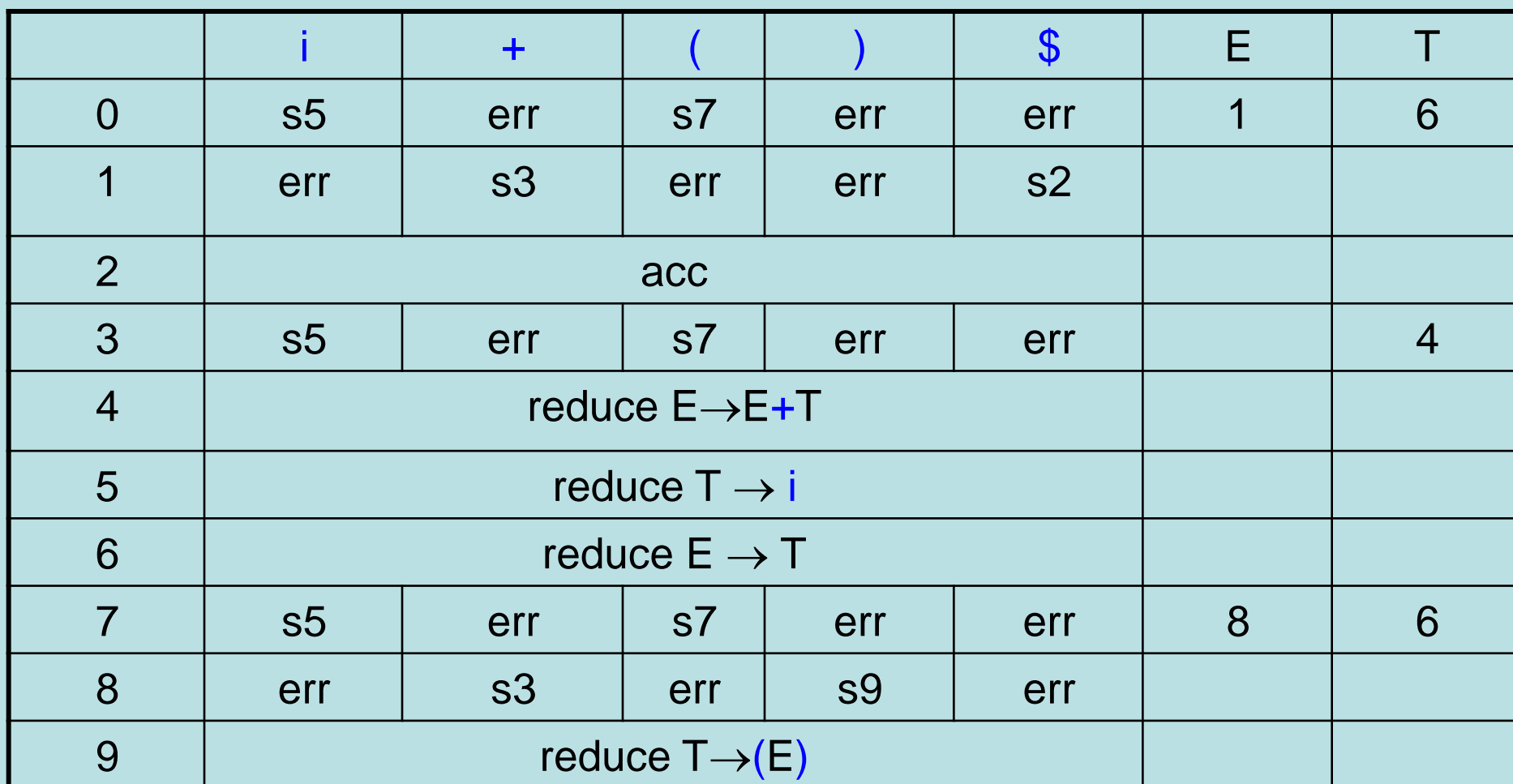

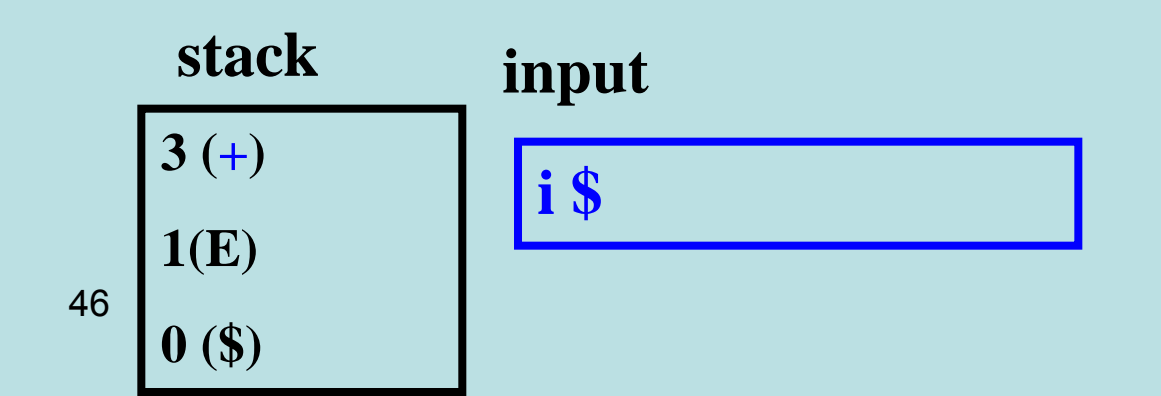

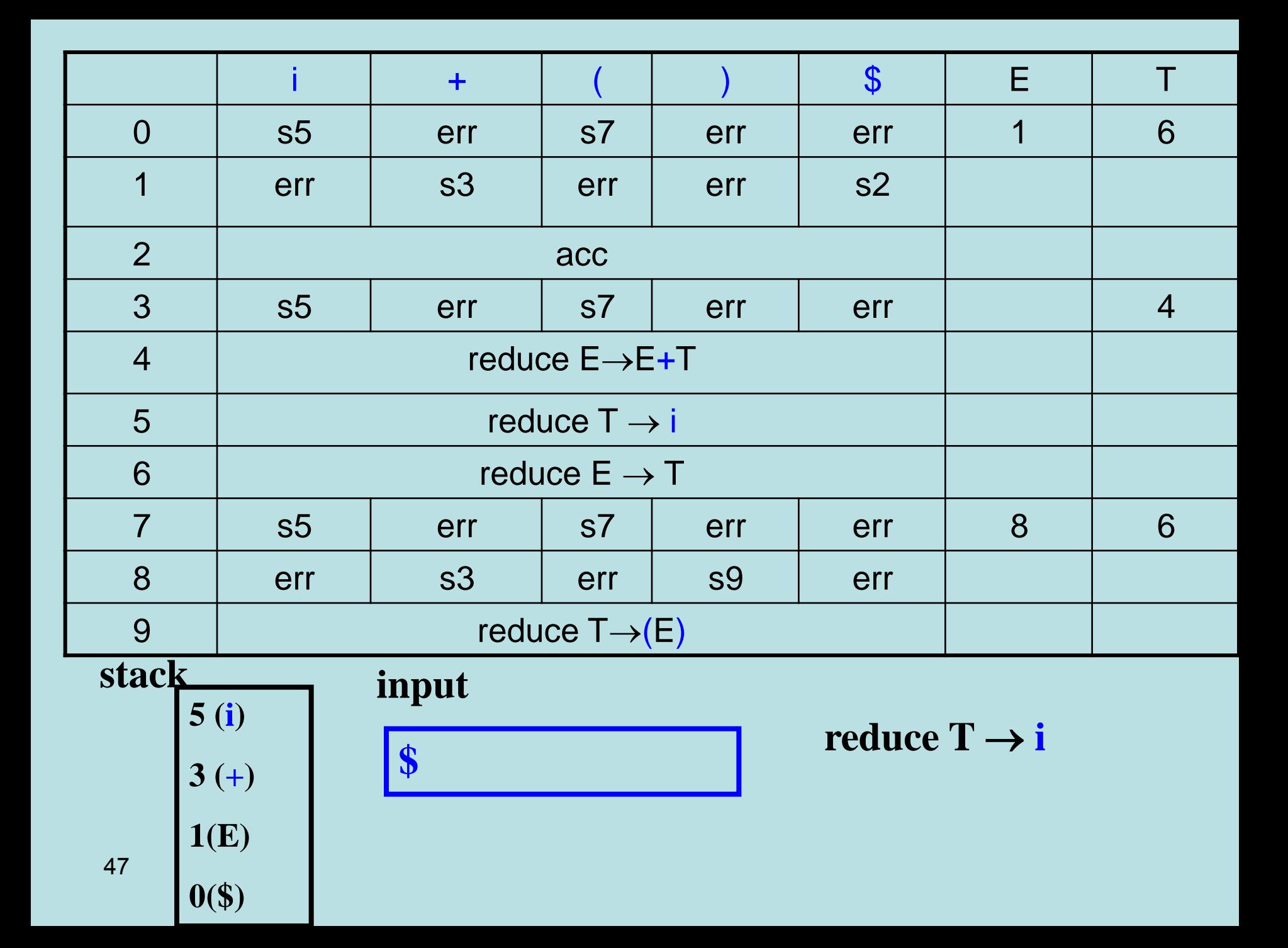

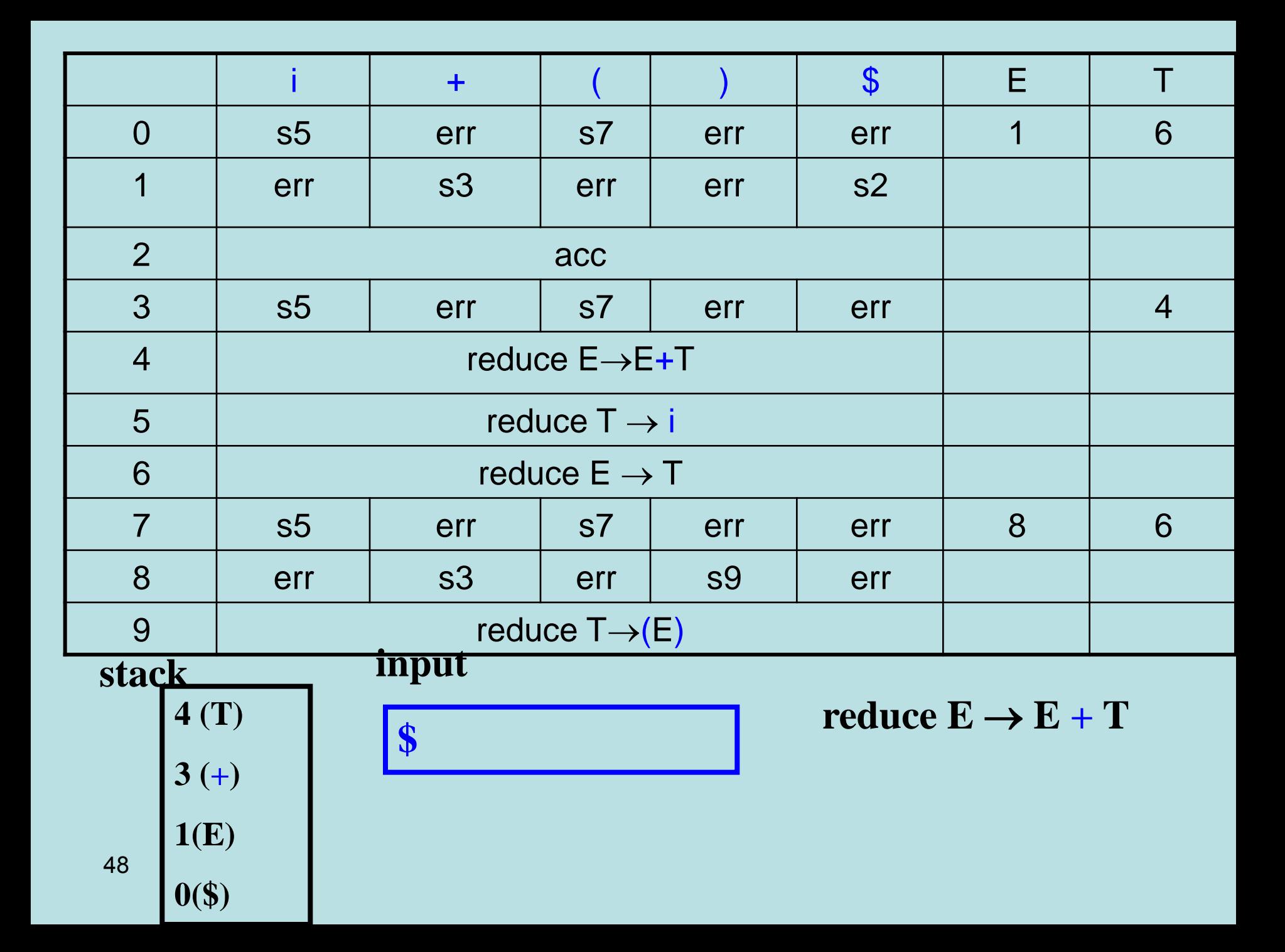

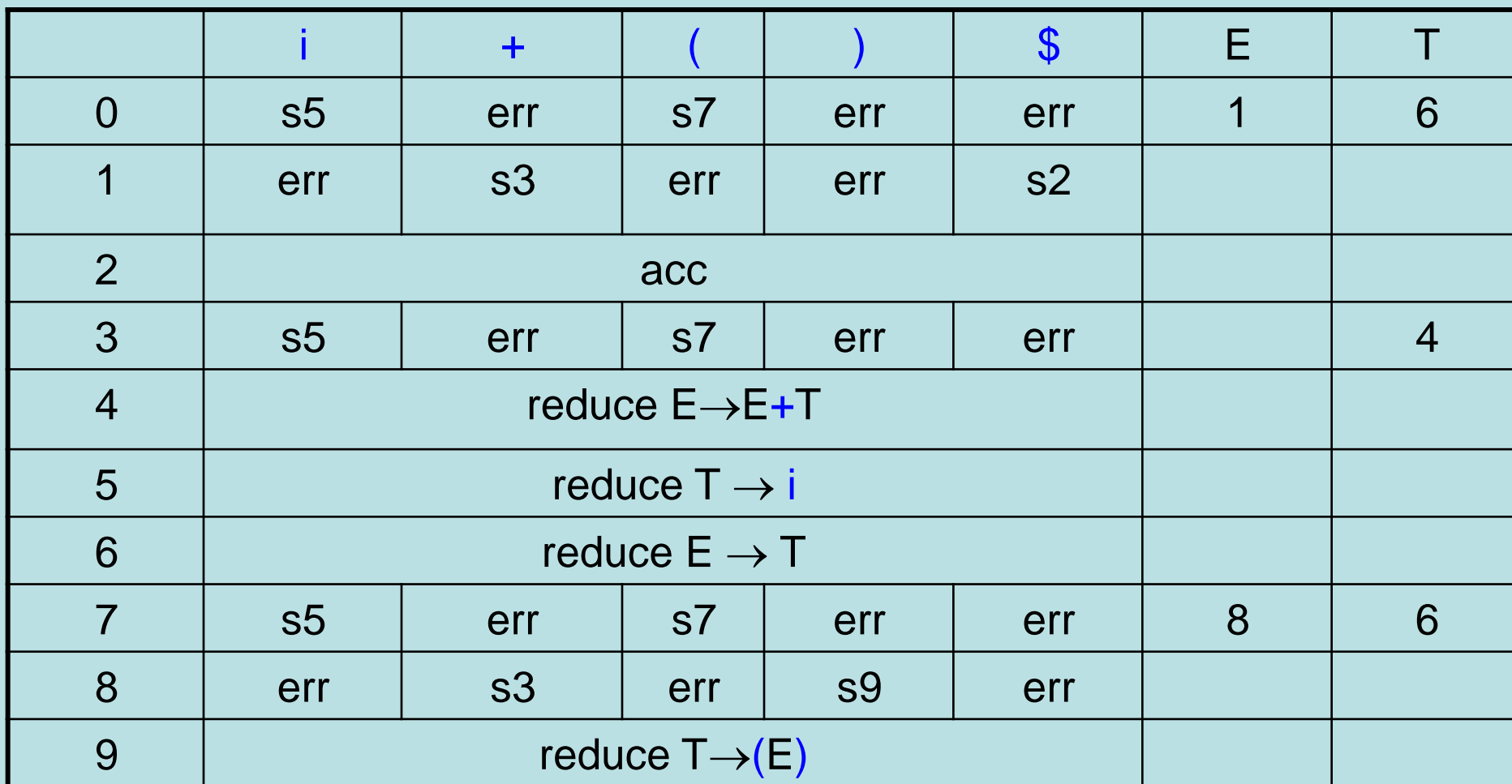

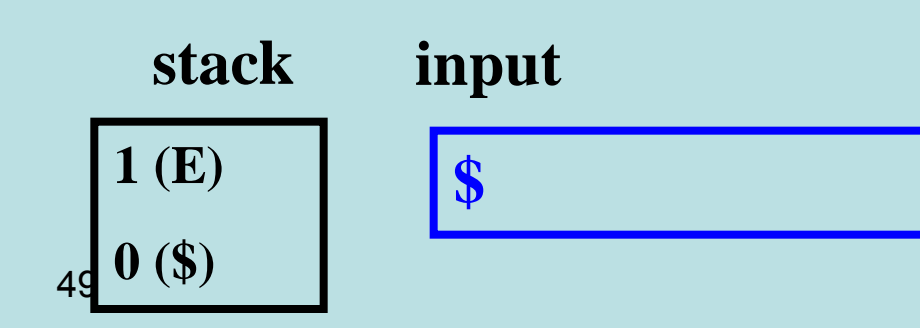

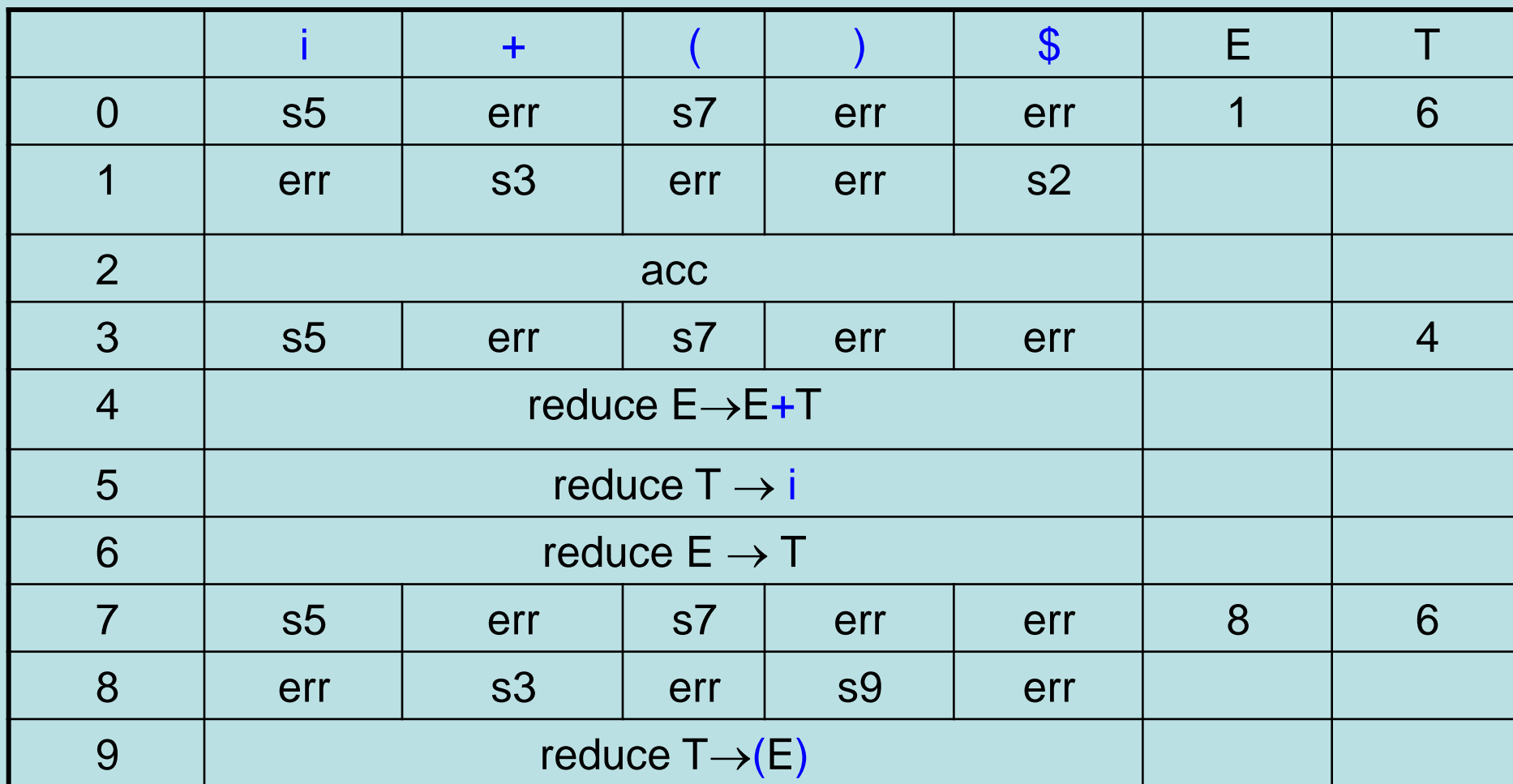

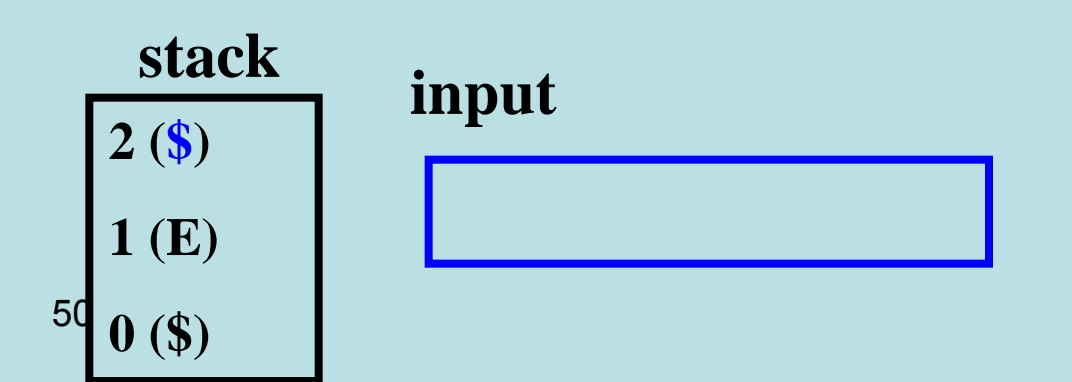

accept

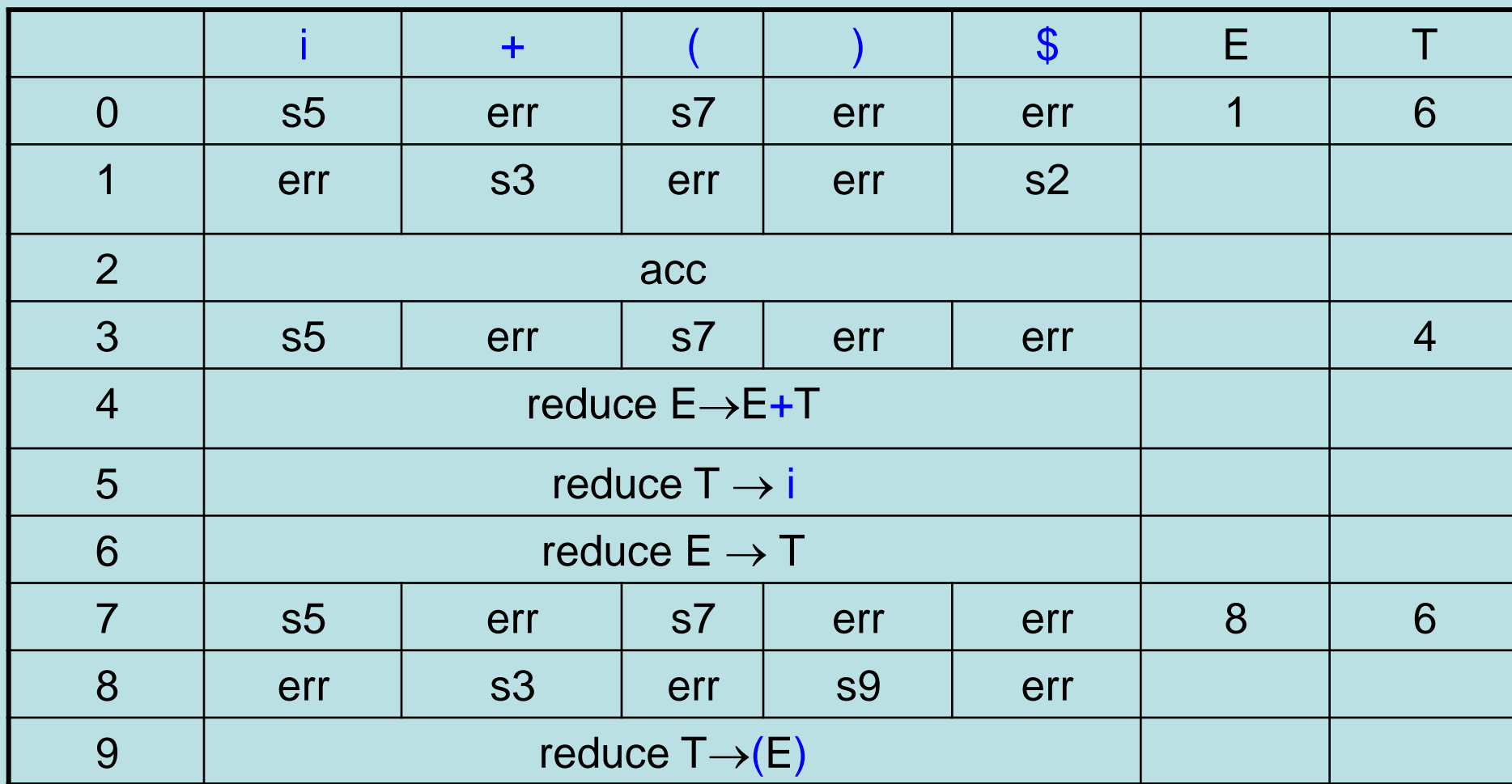

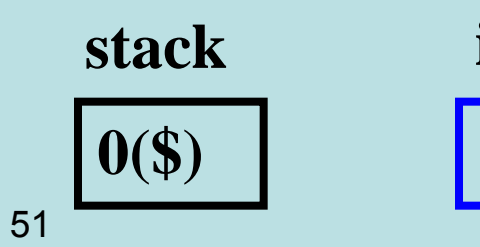

input  $(i)$ \$

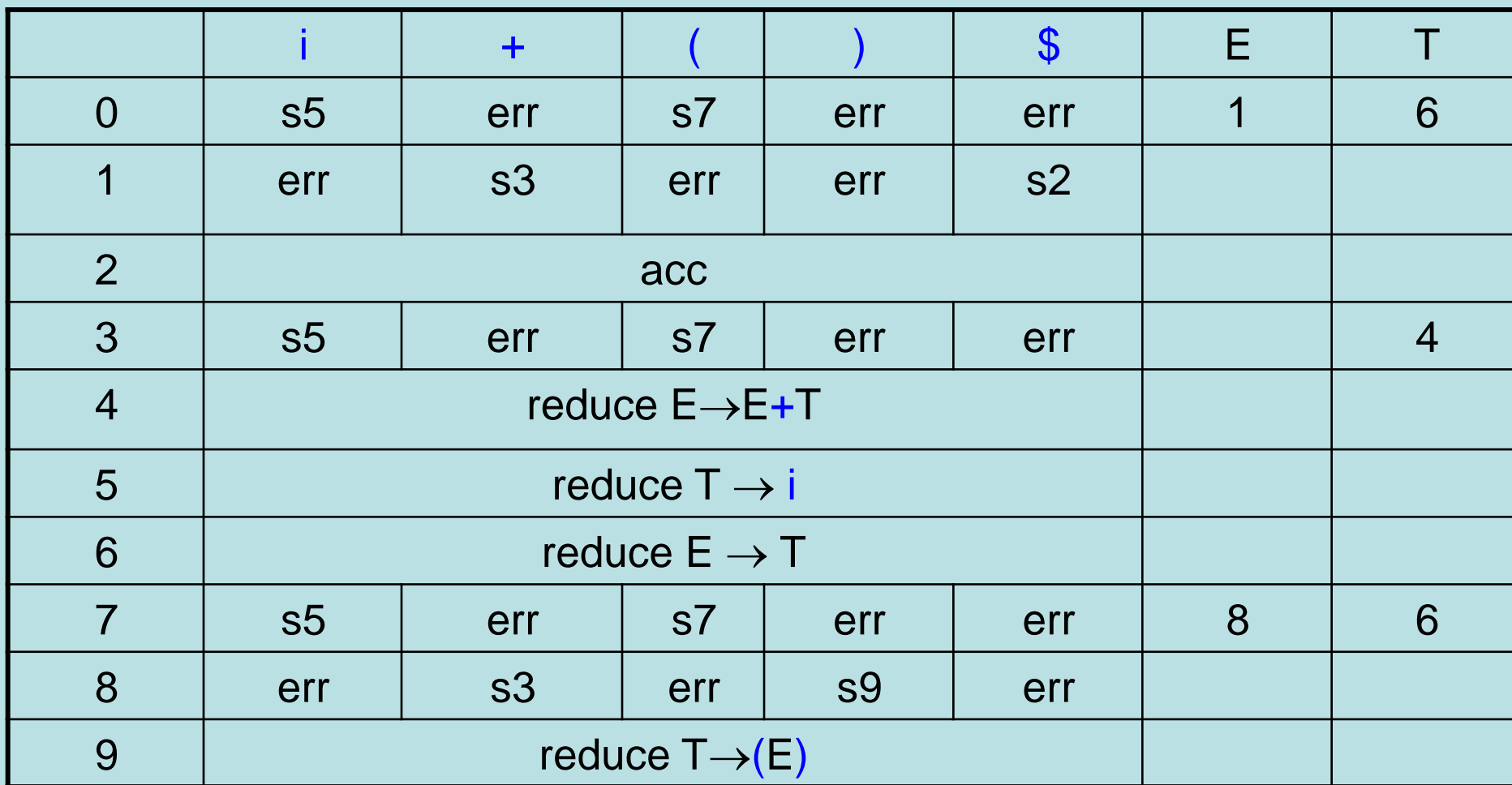

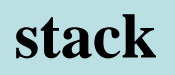

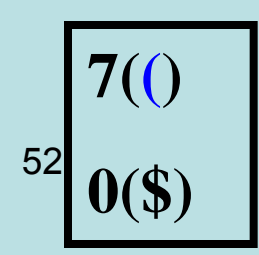

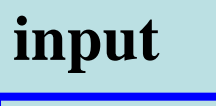

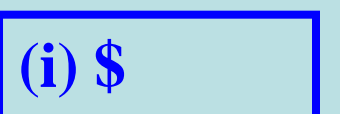

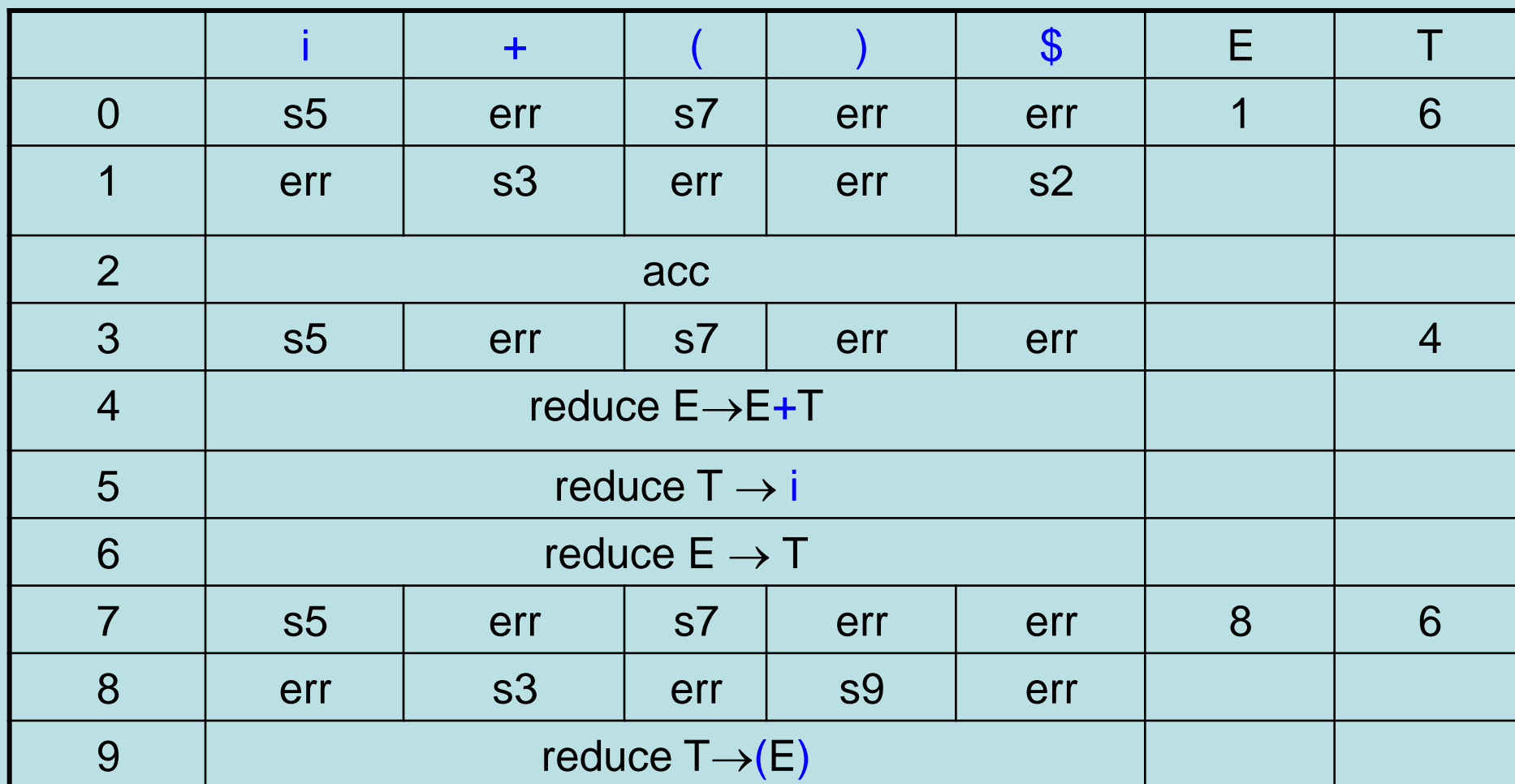

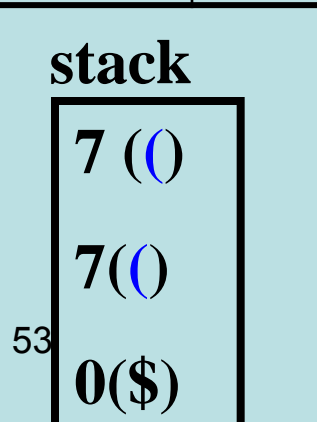

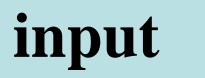

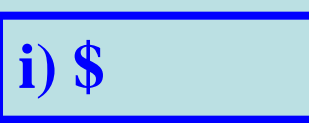

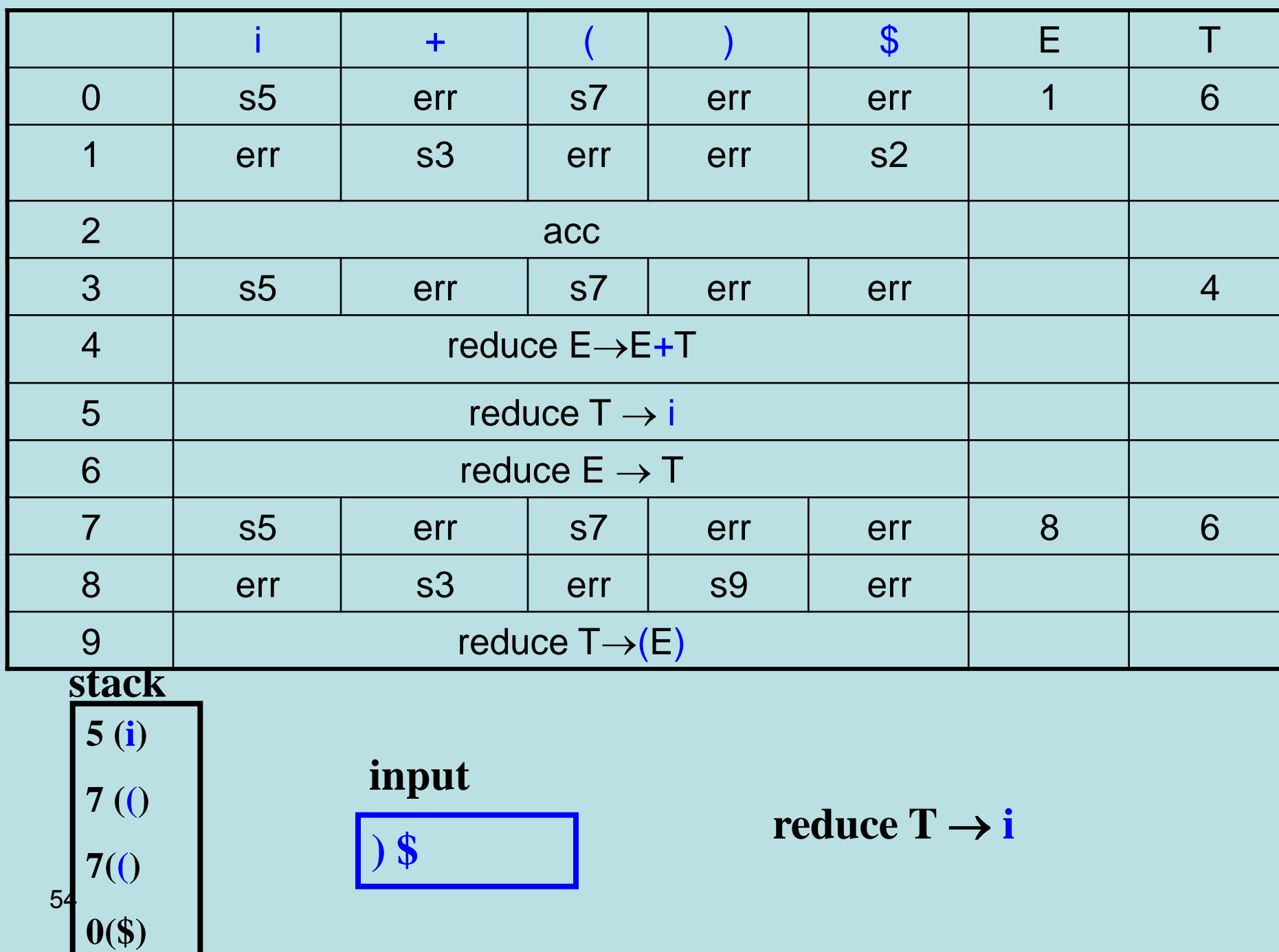

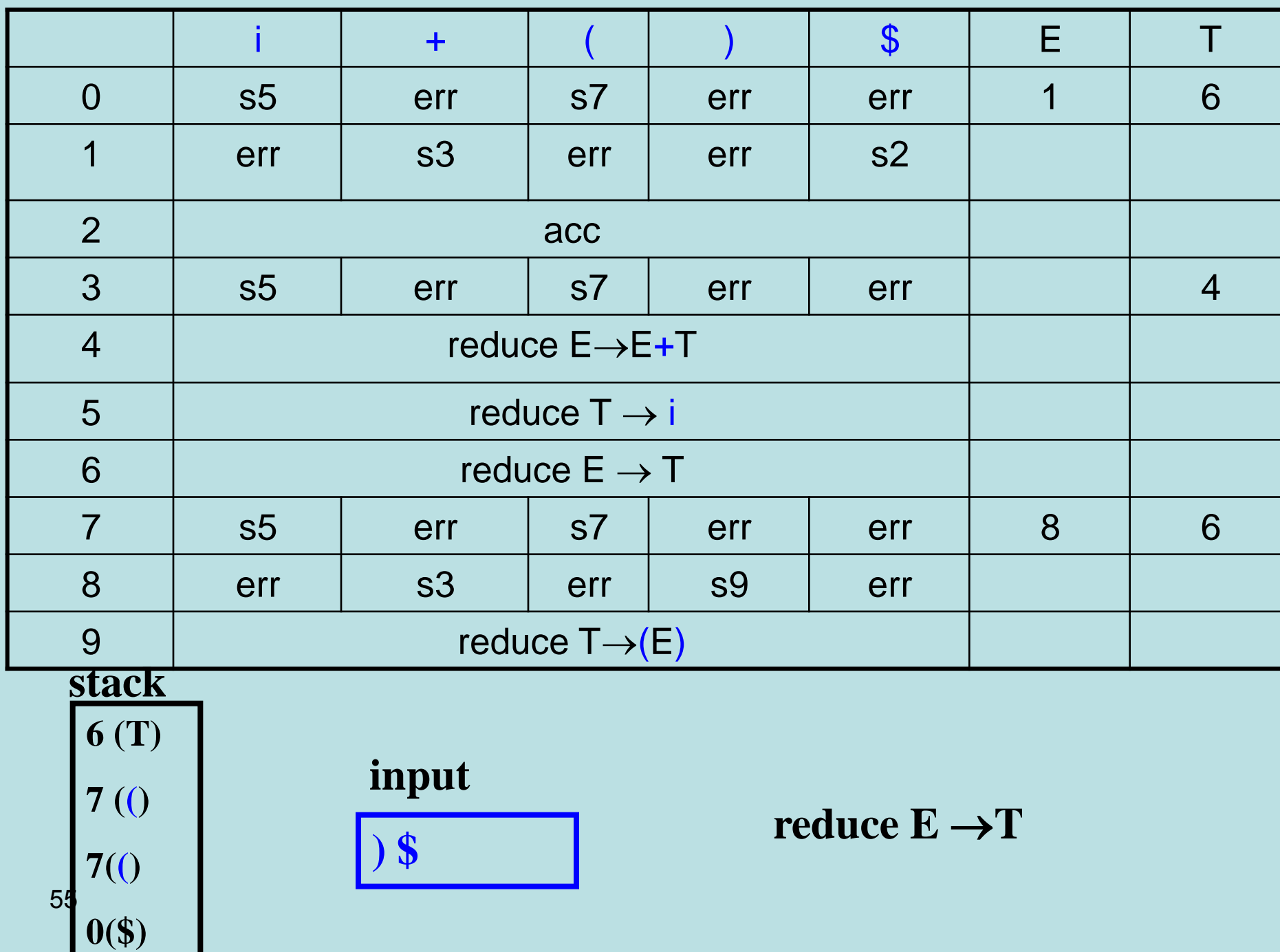

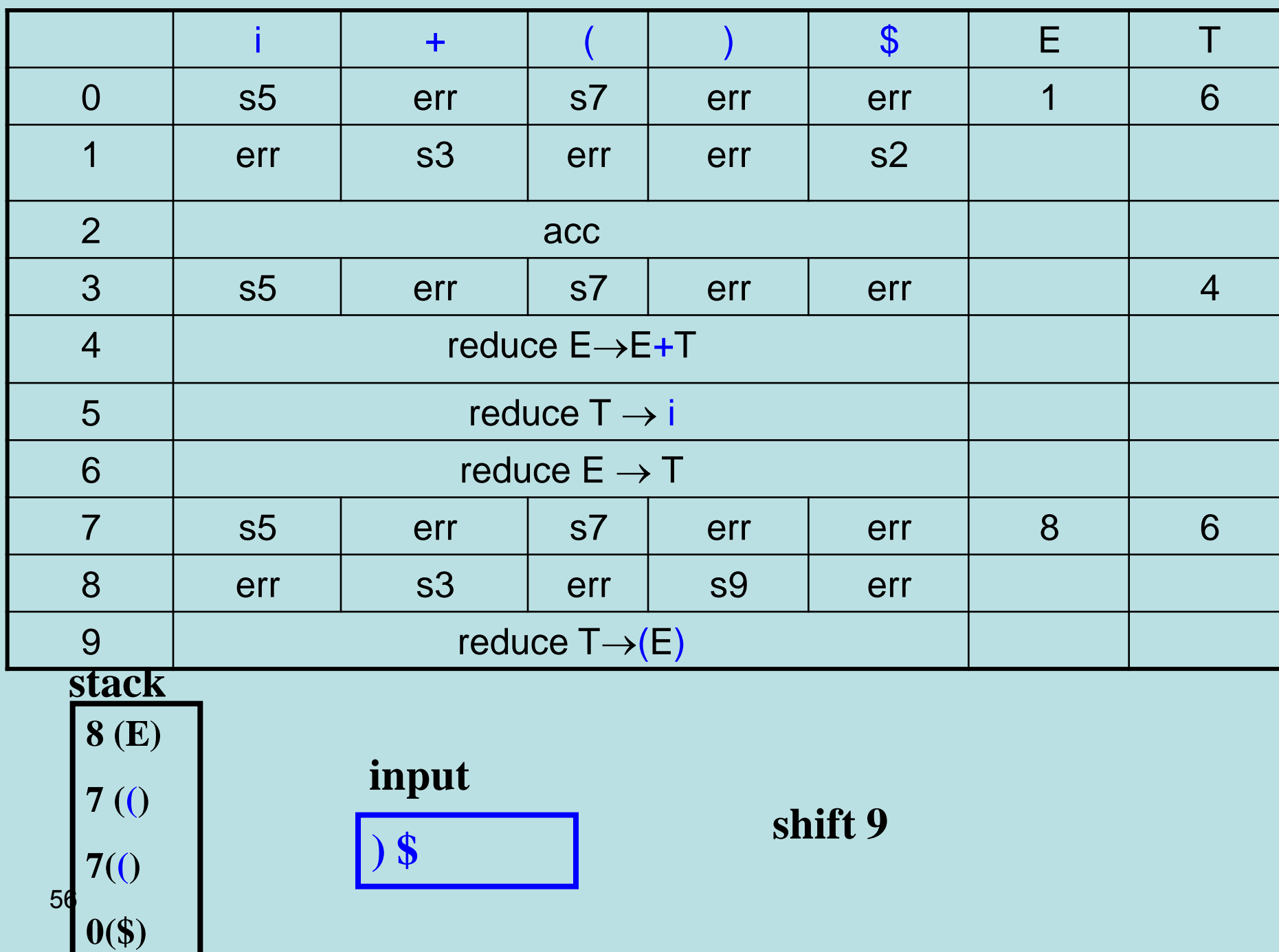

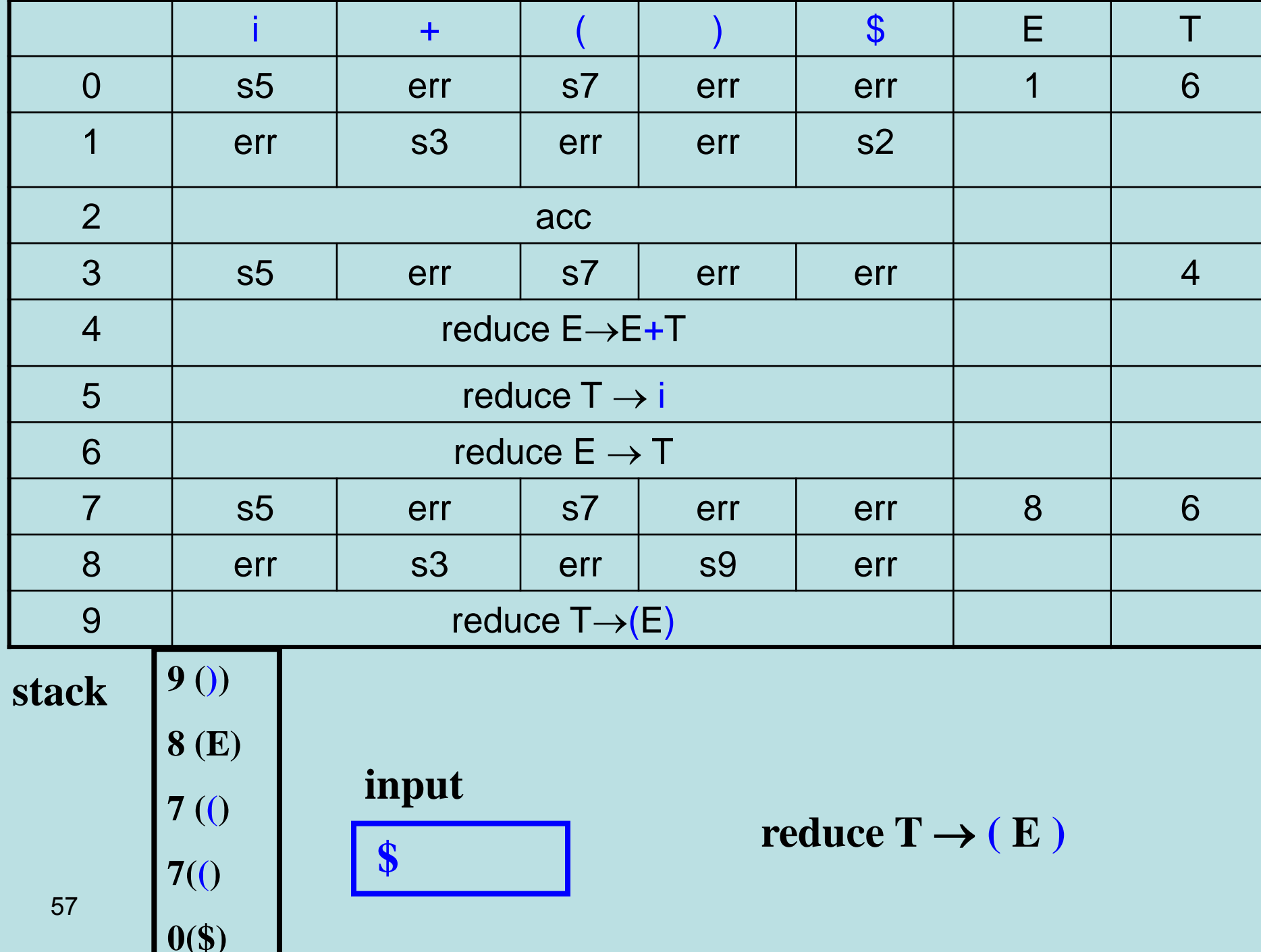

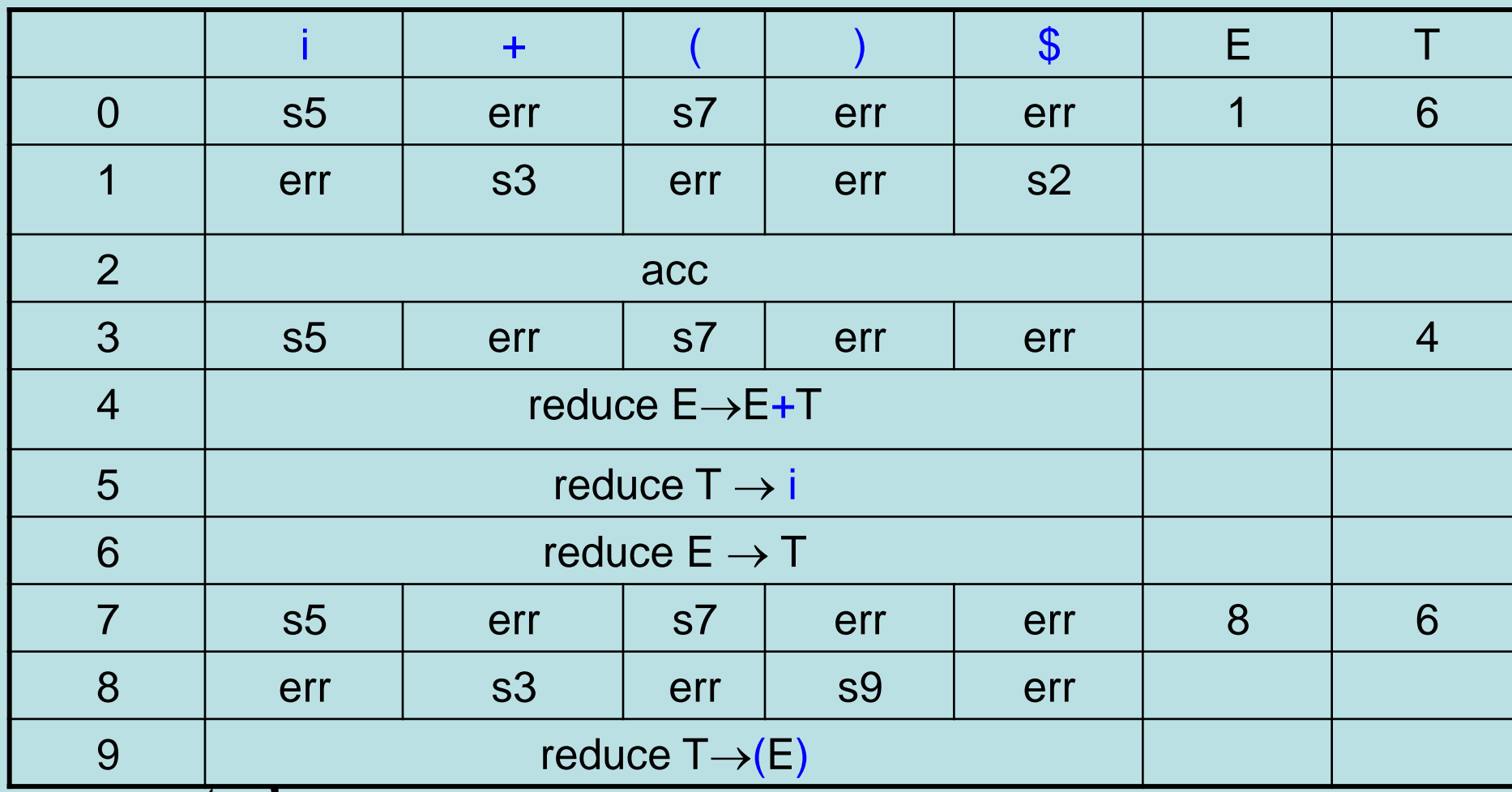

stack

58

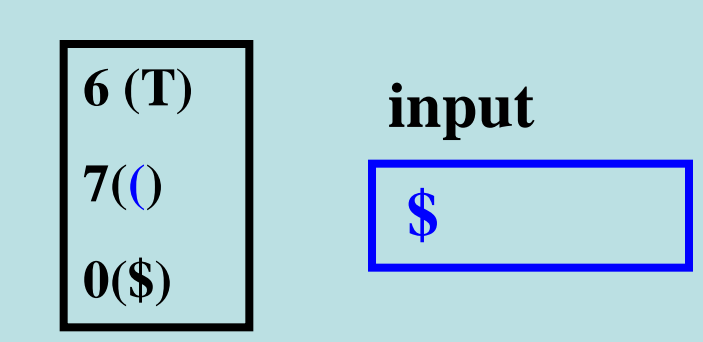

reduce  $E \rightarrow T$ 

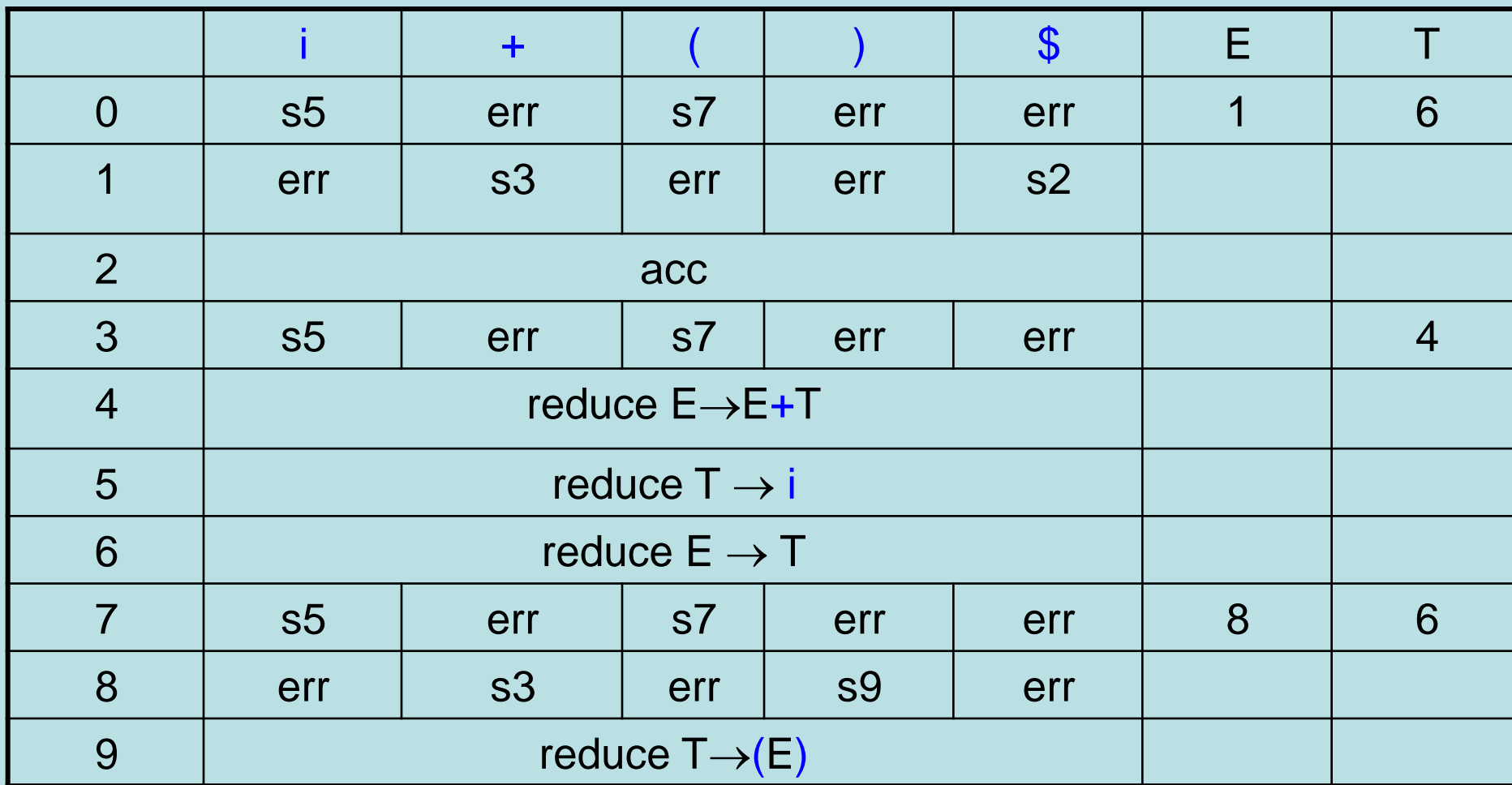

#### stack

59

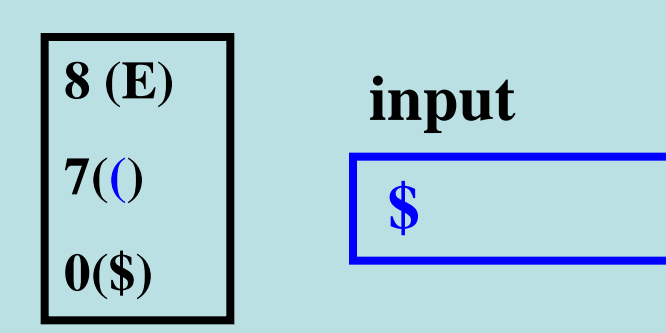

err

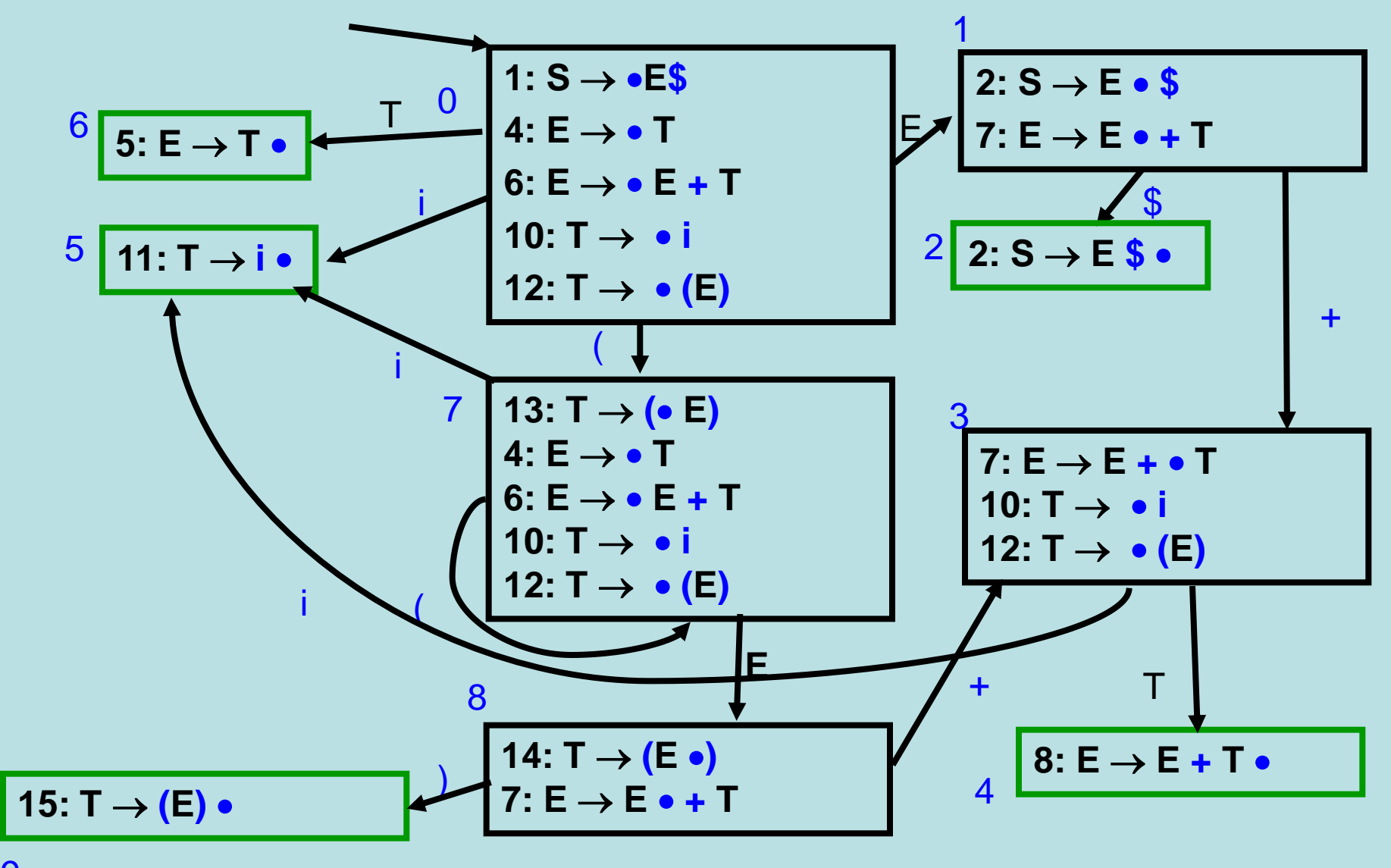

## Constructing LR(0) parsing table

- Add a production  $S' \rightarrow S\$
- Construct a deterministic finite automaton accepting "valid stack symbols"
- States are set of items  $A \rightarrow \alpha \bullet \beta$ 
	- The states of the automaton becomes the states of parsing-table
	- Determine **shift** operations
	- Determine **goto** operations
	- Determine **reduce** operations

# Filling Parsing Table

- A state  $s_i$
- reduce  $A \rightarrow \alpha$ 
	- $-A \rightarrow \alpha \bullet \in S_i$
- Shift on t
	- $A \rightarrow \alpha \bullet t \beta \in S_i$
- $Goto(s_i, X) = s_j$ 
	- $-A \rightarrow \alpha \bullet X \beta \in S_i$
	- $\delta(s_i, X) = s_j$
- When conflicts occurs the grammar is not LR(0)

### **Example Control Table**

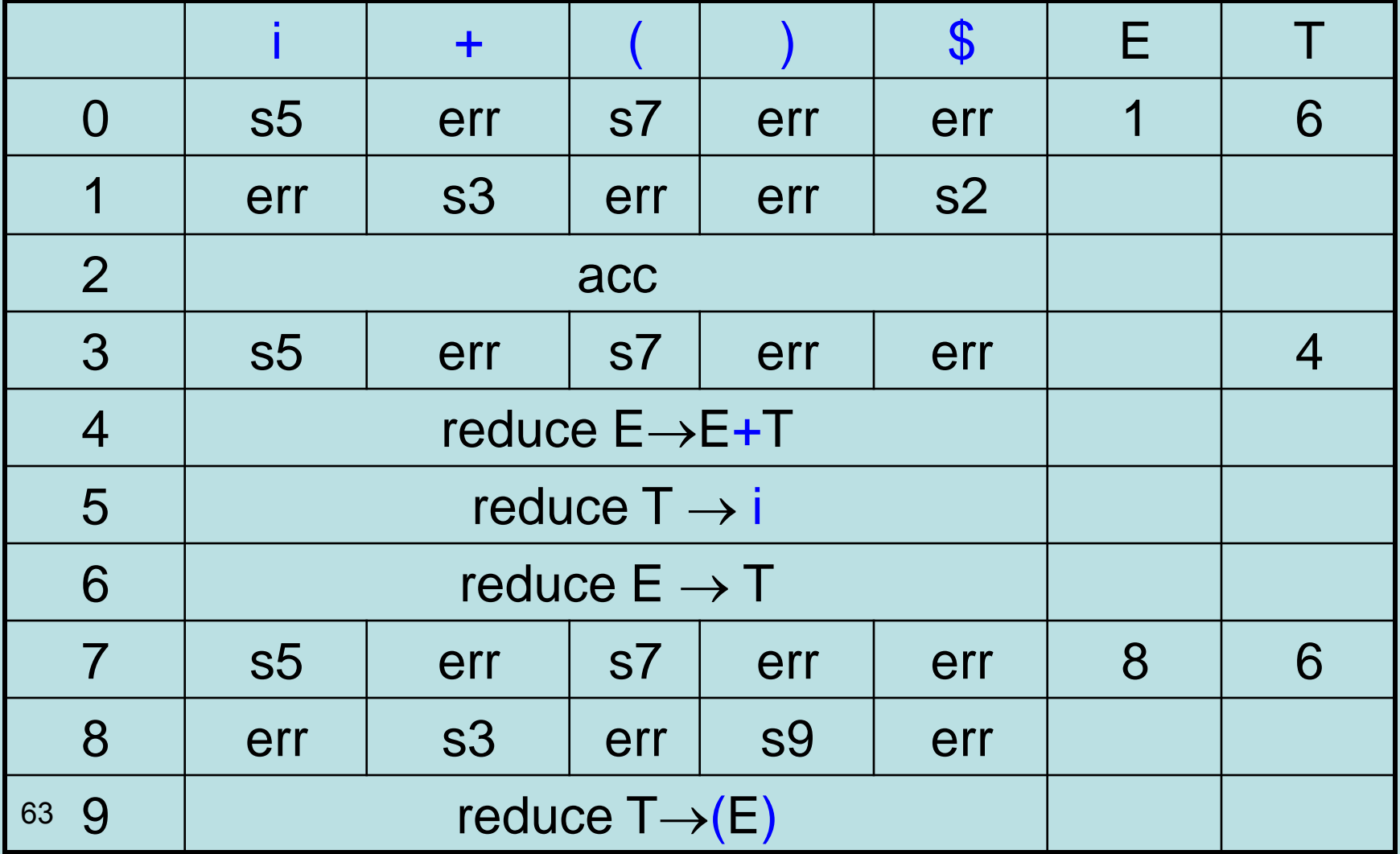

## Example Non LR(0) Grammar

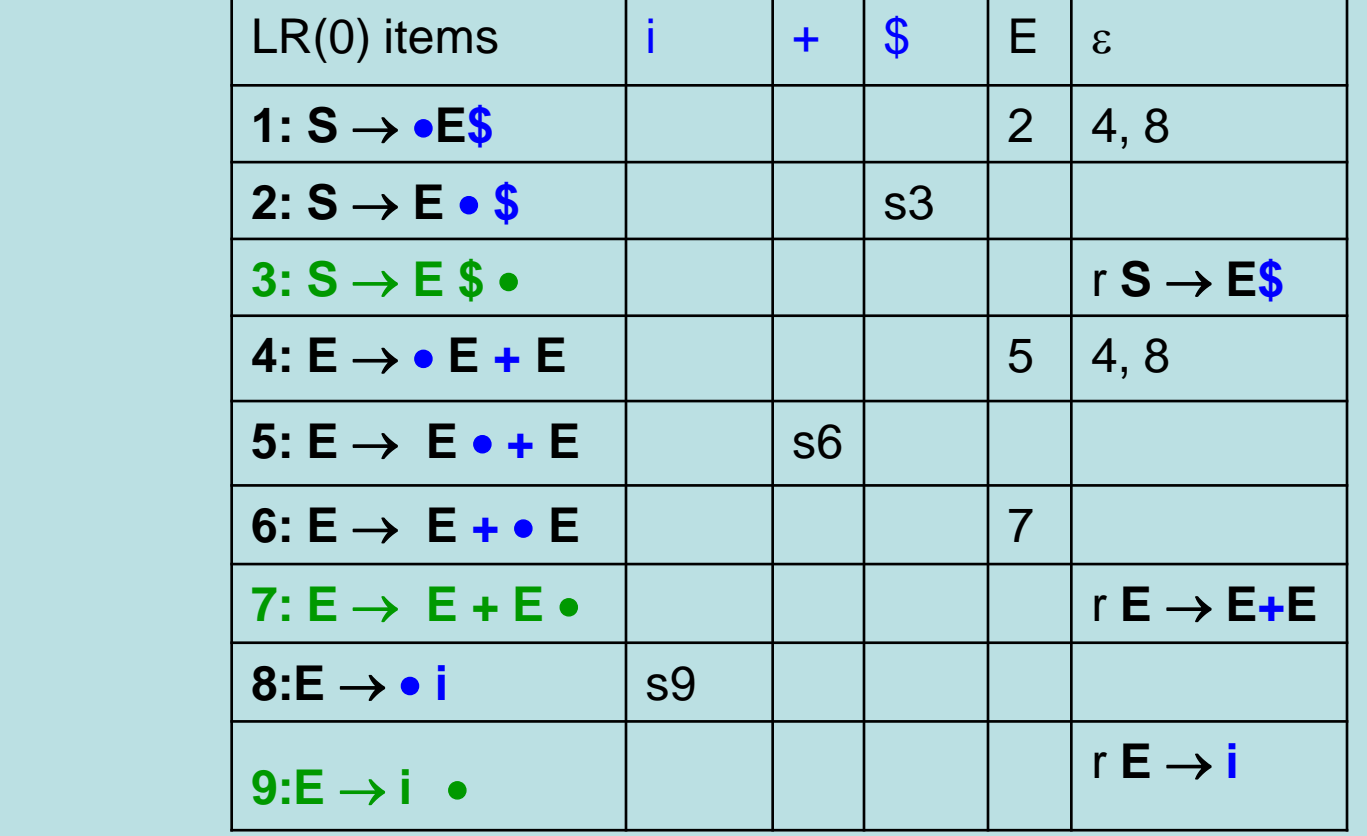

- $S \rightarrow E\$  $E \rightarrow E+E$
- $E \rightarrow i$

### Example Non LR(0) **DFA**  $S \rightarrow E \$   $E \rightarrow E + E$  i

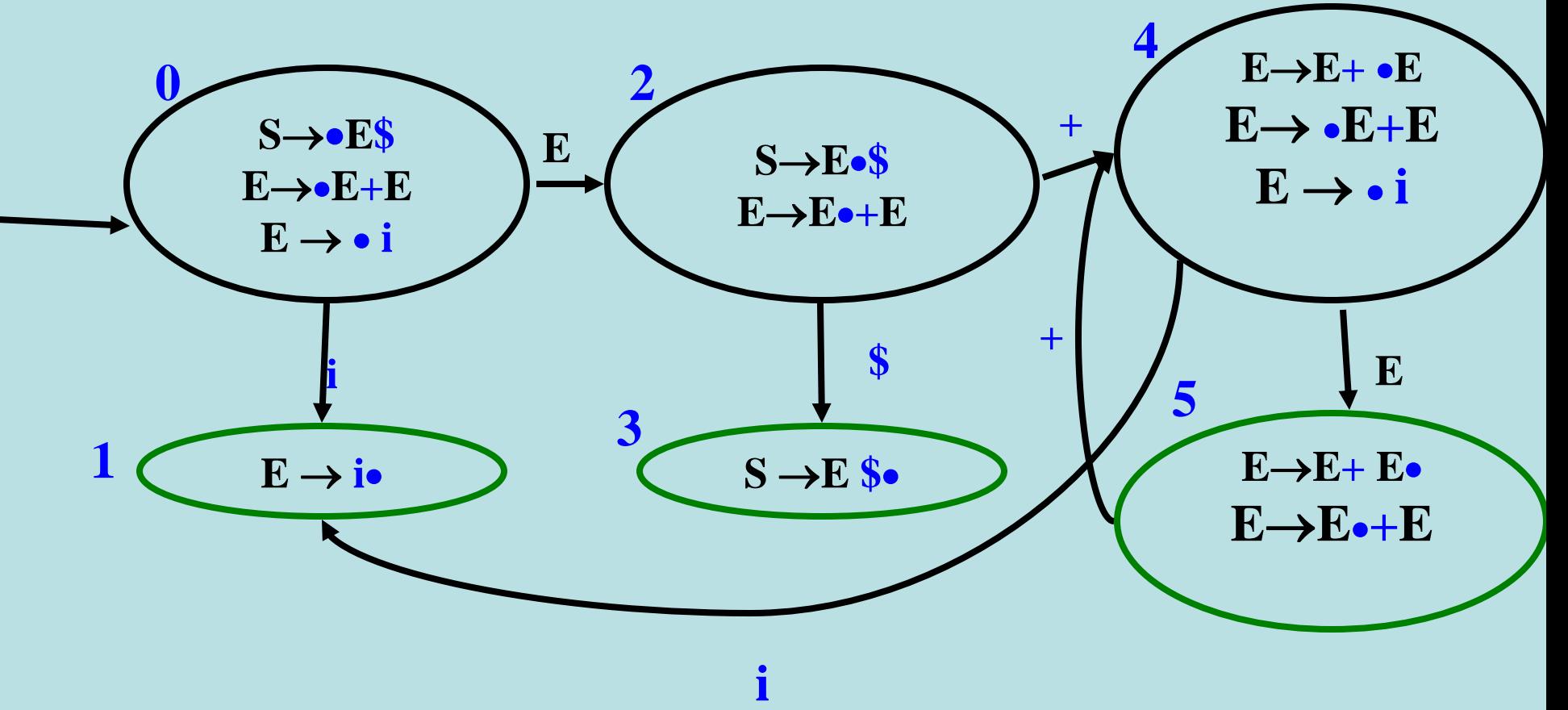

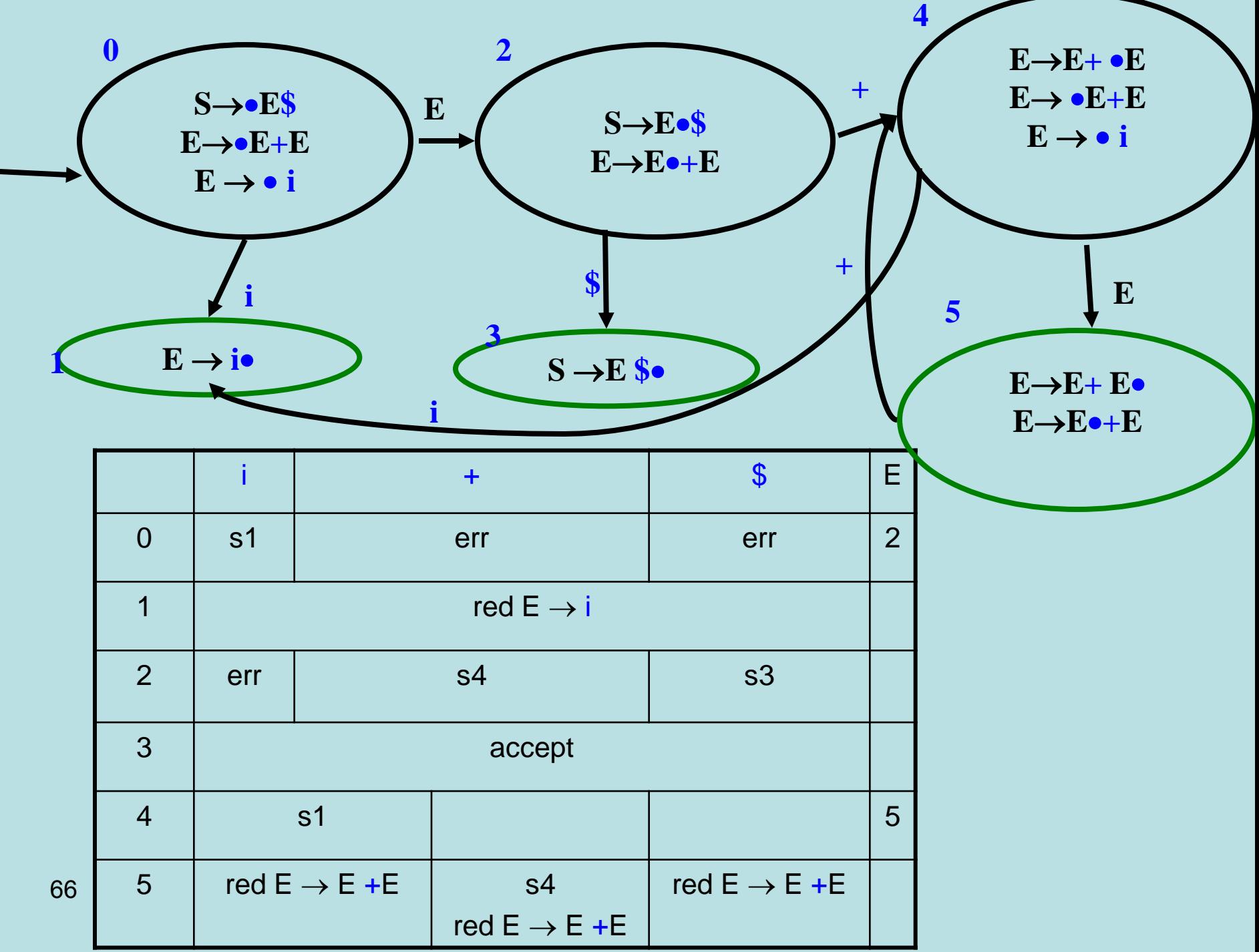

# **Dangling Else**

- $S \rightarrow$  if cond s else s
	- if cond s
	- assign

### Non-Ambiguous Non LR(0) Grammar

 $S \rightarrow E$  \$  $E \rightarrow E + T$  | T  $T \rightarrow T * F | F$  $F \rightarrow i$ 

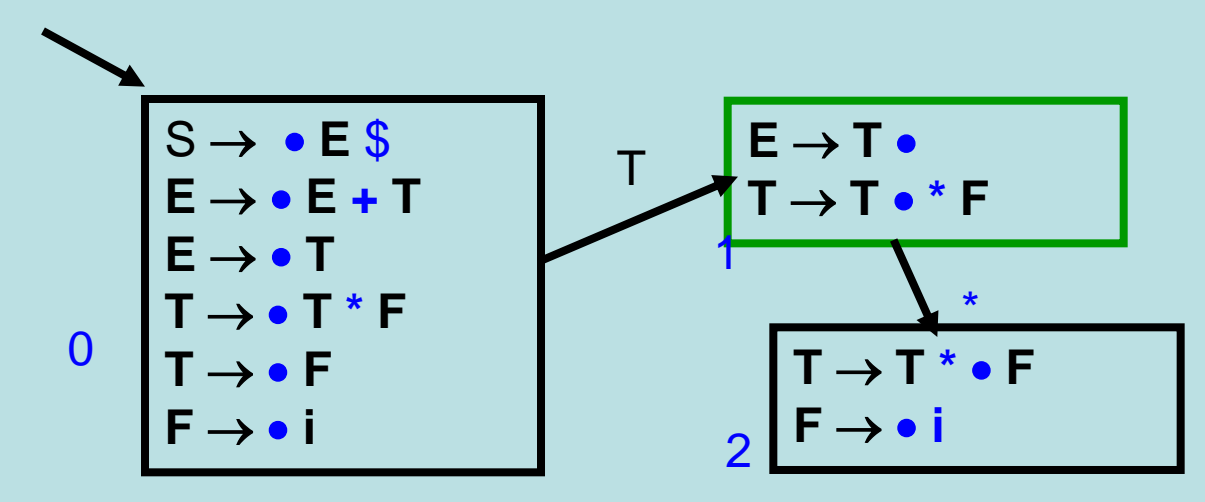

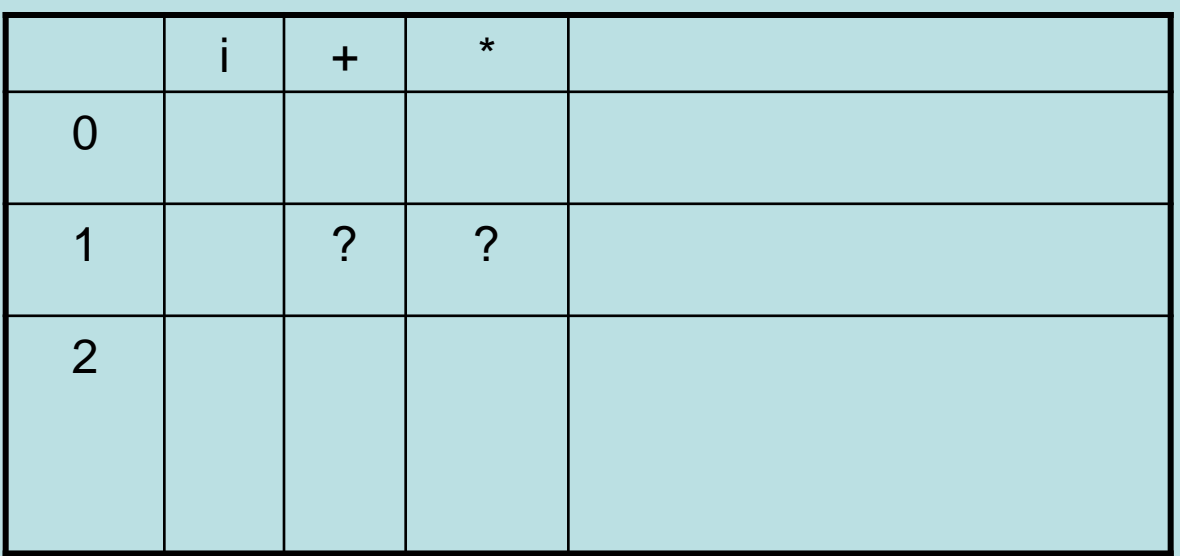

## Non-Ambiguous SLR(1) Grammar

 $S \rightarrow E$  \$  $E \rightarrow E + T$  | T  $T \rightarrow T * F \mid F$  $F \rightarrow i$ 

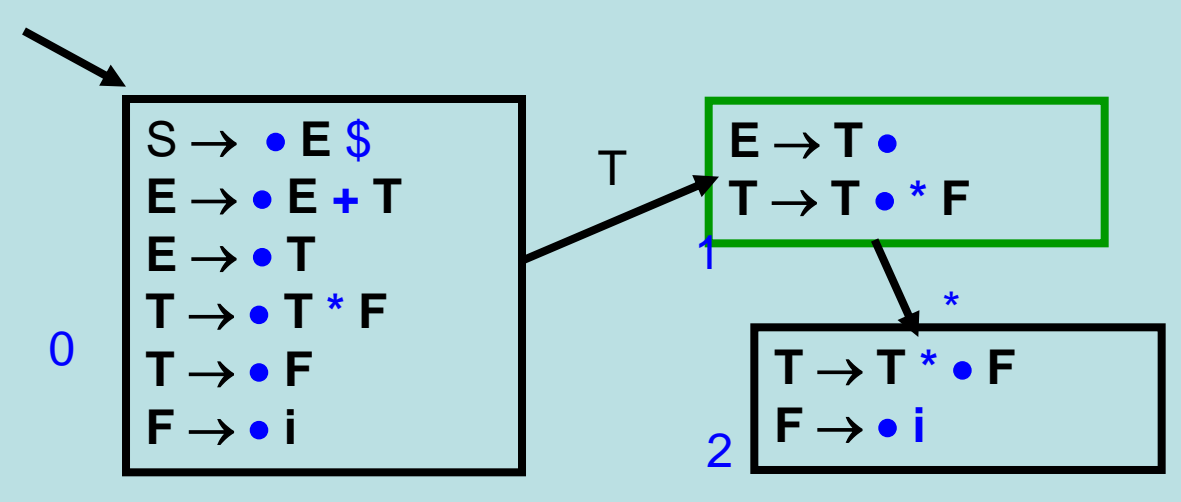

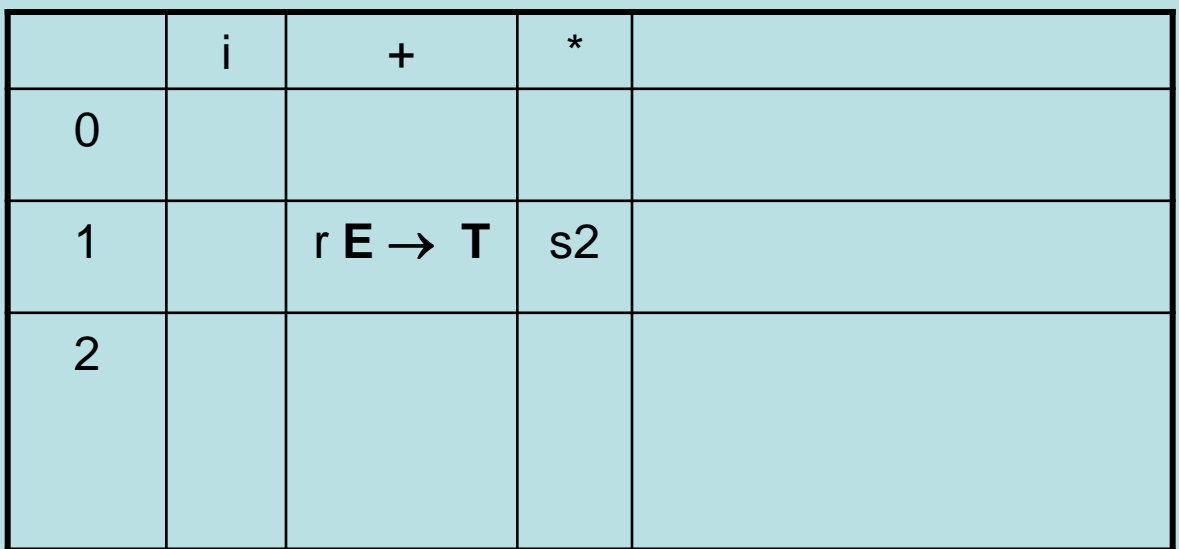

# LR(1) Parser

- LR(1) Items  $A \rightarrow \alpha \bullet \beta$ , t
	- $-\alpha$  is at the top of the stack and we are expecting  $\beta t$
- LR(1) State
	- Sets of items
- LALR(1) State

– Merge items with the same look-ahead

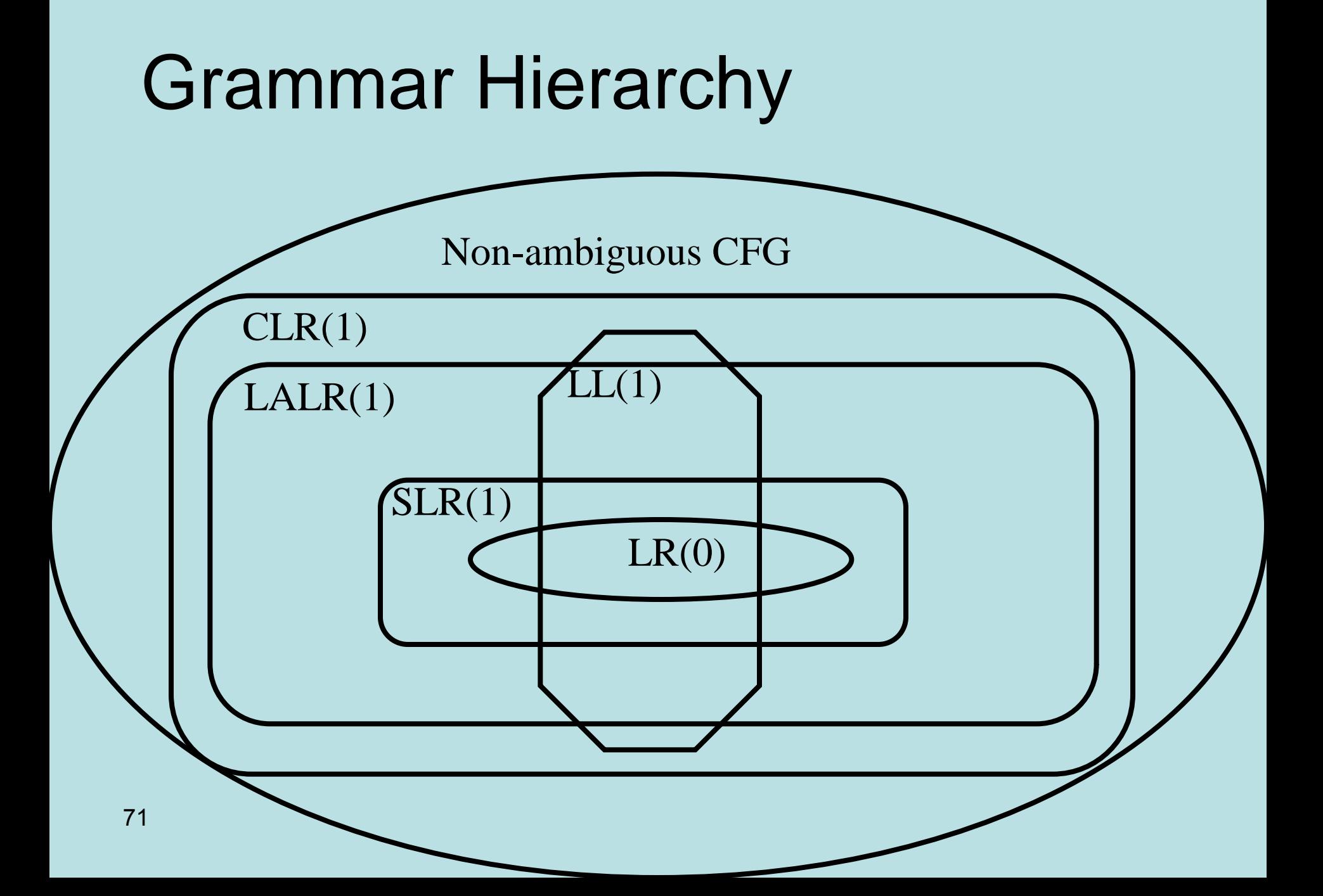

## Interesting Non LR(1) Grammars

- Ambiguous
	- Arithmetic expressions
	- Dangling-else
- Common derived prefix
	- $-A \rightarrow B_1$  a b |  $B_2$  a c
	- $B_1 \rightarrow \varepsilon$
	- $B_2 \rightarrow \varepsilon$
- Optional non-terminals
	- $-$  St  $\rightarrow$  OptLab Ass
	- OptLab  $\rightarrow$  id :  $\varepsilon$
	- $-$  Ass  $\rightarrow$  id := Exp
## A motivating example

- Create a desk calculator
- Challenges
	- Non trivial syntax
	- Recursive expressions (semantics)
		- Operator precedence

## Solution (lexical analysis)

```
import java_cup.runtime.*;
%%cup
%eofval{
    return sym.EOF;
%eofval}
NUMBER=[0-9]+%"+" { return new Symbol(sym.PLUS); }
"-" { return new Symbol(sym.MINUS); }
"*" { return new Symbol(sym.MULT); }
"/" { return new Symbol(sym.DIV); }
"(" { return new Symbol(sym.LPAREN); }
")" { return new Symbol(sym.RPAREN); }
{NUMBER} { 
        return new Symbol(sym.NUMBER, new Integer(yytext()));
}
\n\begin{array}{ccc}\n\backslash n & \{ \end{array}. 6
```
## $\epsilon$ <sup>4</sup> Parser gets terminals from the Lexer

```
terminal Integer NUMBER;
     terminal PLUS,MINUS,MULT,DIV;
     terminal LPAREN, RPAREN;
     terminal UMINUS;
    nonterminal Integer expr;
     precedence left PLUS, MINUS;
    precedence left DIV, MULT;
    Precedence left UMINUS;
    \% \%expr ::= expr:e1 PLUS expr:e2
              \{: RESULT = new Integer(e1.intValue() + e2.intValue()); :\}| expr:e1 MINUS expr:e2
              \{: RESULT = new Integer(e1.intValue() - e2.intValue()); :\}| expr:e1 MULT expr:e2
              \{: RESULT = new Integer(e1.intValue() * e2.intValue()); : \}| expr:e1 DIV expr:e2
              \{: RESULT = new Integer(e1.intValue() / e2.intValue()); :\}| MINUS expr:e1 %prec UMINUS
              \{: RESULT = new Integer(0 - e1.intValue(); :\}| LPAREN expr:e1 RPAREN
              {:} RESULT = e1; :}
              | NUMBER:n 
75 \{ : \text{RESULT} = n; : \}
```
## Summary

- LR is a powerful technique
- Generates efficient parsers
- Generation tools exit LALR(1)
	- Bison, yacc, CUP
- But some grammars need to be tuned
	- Shift/Reduce conflicts
	- Reduce/Reduce conflicts
	- Efficiency of the generated parser
- There exist more general methods
	- GLR
	- Arbitrary grammars in  $n<sup>3</sup>$ 
		- Early parsers
- <sup>76</sup> CYK algorithms